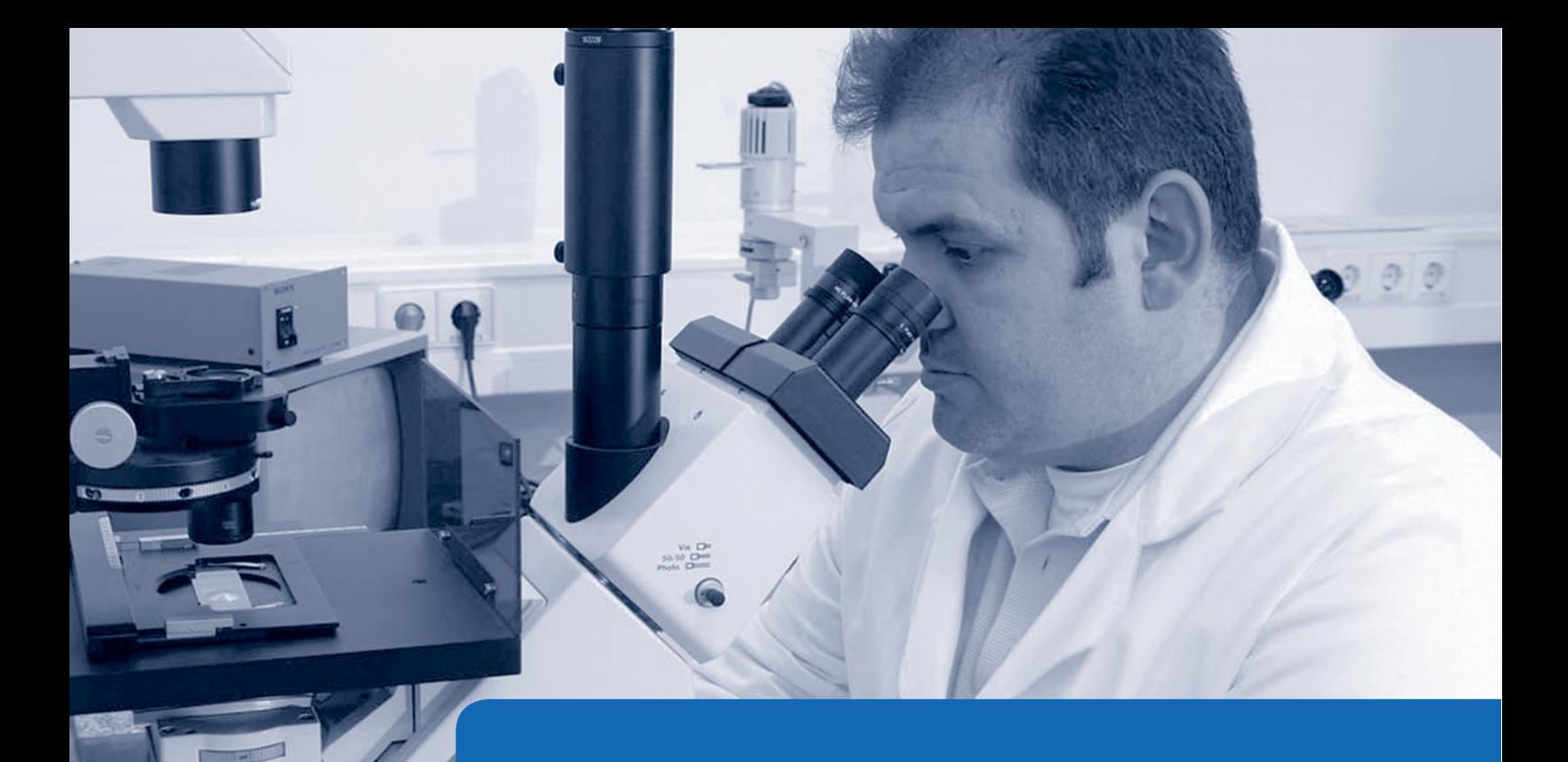

Prävalidierungsstudie zur Prüfung der toxischen Wirkung von inhalativ wirksamen Stoffen (Gase)

G. Linsel, M. Bauer, E. Berger-Preiß, C. Gräbsch, H. Kock, M. Liebsch, R. Pirow, D. Ritter, L. Smirnova, J. Knebel

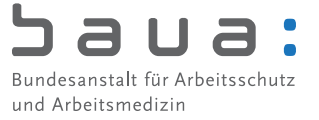

## **Forschung Projekt F 1835-A85**

G. Linsel M. Bauer E. Berger-Preiß C. Gräbsch H. Kock M. Liebsch R. Pirow D. Ritter L. Smirnova J. Knebel

# **Prävalidierungsstudie zur Prüfung der toxischen Wirkung von inhalativ wirksamen Stoffen (Gase)**

Dortmund/Berlin/Dresden 2011

Diese Veröffentlichung ist der Abschlussbericht zum Projekt "Prävalidierungsstudie zur Prüfung der toxischen Wirkung von inhalativ wirksamen Stoffen (Gase) nach Direktexposition von Lungenzellen des Menschen an der Luft-Flüssigkeitsgrenzschicht" – (Projekt F 1835-A85) – ein Verbundprojekt von Fraunhofer ITEM, BfR, UFZ und BAuA. Die Verantwortung für den Inhalt dieser Veröffentlichung liegt bei den Autoren.

Gefördert durch das Bundesministerium für Bildung und Forschung im Rahmen der BMBF-Förderaktivität Ersatzmethoden zum Tierversuch, Förderkennzeichen 0313963

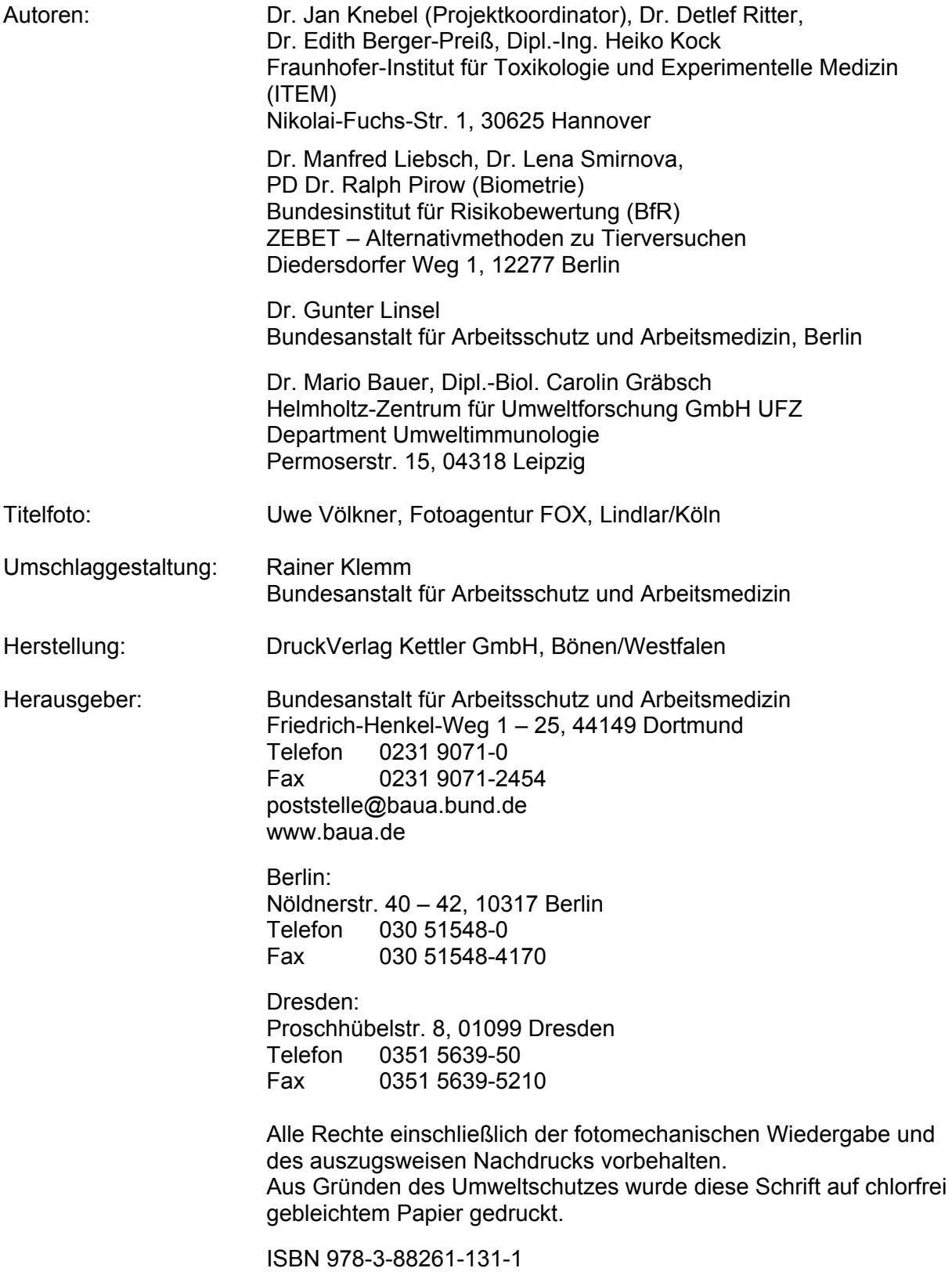

# **Inhaltsverzeichnis**

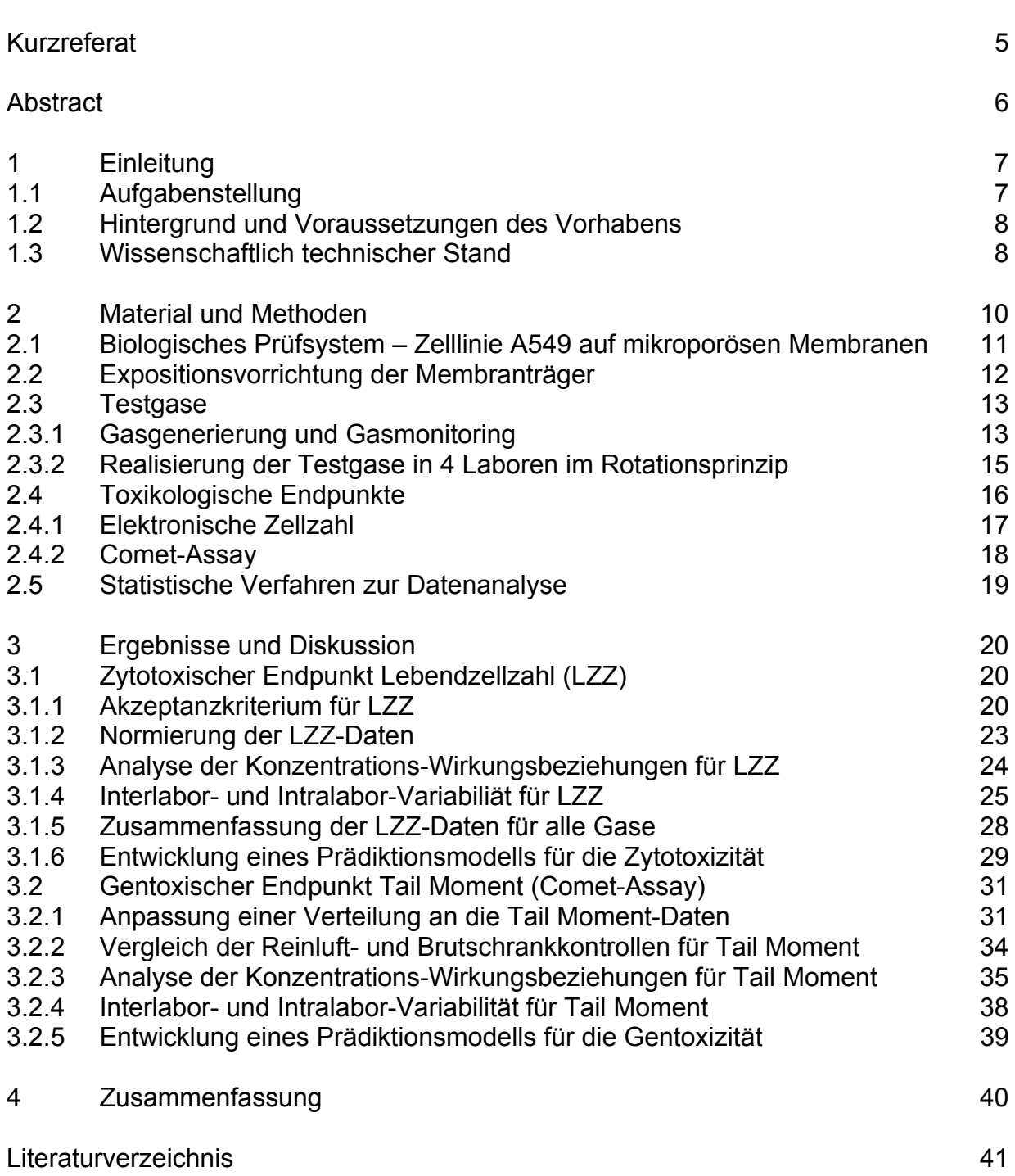

Seite

## **Prävalidierungsstudie zur Prüfung der toxischen Wirkung von inhalativ wirksamen Stoffen (Gase)**

### **Kurzreferat**

Ziel dieses Projektes war die Prävalidierung einer Methodik zur Prüfung der toxischen Wirkung von Gasen nach Direktexposition von Lungenzellen des Menschen an der Luft-Flüssigkeitsgrenzschicht (Air Liquid Interface). Unter Koordination des Fraunhofer Instituts für Toxikologie und Experimentelle Medizin (ITEM Hannover) waren als weitere Prüflabore an diesem Verbundprojekt das Helmholtz-Zentrum für Umweltforschung (UFZ Leipzig), das Bundesinstitut für Risikobewertung (BfR/ZEBET Berlin) und die Bundesanstalt für Arbeitsschutz und Arbeitsmedizin (BAuA Berlin) beteiligt.

Vier Testgase (Stickstoffdioxid (NO<sub>2</sub>), Schwefeldioxid (SO<sub>2</sub>), Ozon, Formaldehyd) sowie synthetische Luft als Negativkontrolle wurden in die erste Studie einbezogen. Als biologisches Prüfsystem diente die Lungenzelllinie A549 humanen Ursprungs, die auf mikroporösen Membranträgern an der Luft-Flüssigkeitsgrenzschicht kultiviert und verschiedenen Gaskonzentrationen bzw. synthetischer Luft ausgesetzt wurde. Nach einstündiger Exposition wurden die zytotoxische Wirkung über eine Lebendzellzahl-Messung und die gentoxische Wirkung mittels Comet-Assay erfasst.

Die Zytotoxizität zeigte für alle vier Modellgase klare Dosis-Wirkungsbeziehungen. Darüber hinaus gab es eine gute Wiederholbarkeit innerhalb der Labore sowie eine sehr gute Übereinstimmung in der Lage und Form der Dosis-Wirkungsbeziehungen zwischen den Laboren. Für die Entwicklung eines Prädiktionsmodells wurden die In-vitro-EC50-Werte mit In-vivo-LC50-Werten für Maus und Ratte aus der Literatur verglichen. Hierbei zeigte sich ein enger Zusammenhang zwischen den In-vitro- und In-vivo-Daten.

Die Auswertung gentoxischer Parameter ergab für SO<sub>2</sub> und Formaldehyd Dosis-Wirkungsbeziehungen in allen Laboren. Hierbei konnten indirekte Hinweise für die Induktionen von DNA-Strangbrüchen (SO<sub>2</sub>) und DNA-Protein-Vernetzungen (Formaldehyd) gefunden werden. Die logistische Regressionsanalyse lieferte keine Hinweise für einen dosisabhängigen Effekt von  $NO<sub>2</sub>$  und Ozon auf die Gentoxizität. Schwache Hinweise für einen gentoxischen Effekt dieser beiden Gase ergaben sich aus einer multivariaten Varianzanalyse.

Vor Eintritt in die formale Validierungsphase ist eine Erweiterung der Datenbasis in einer zweiten Prävalidierungsphase geplant.

#### **Schlagwörter:**

In-vitro*-*Test, akute Inhalationstoxikologie, Zytotoxizität, Gentoxizität, humane Lungenzellen A549, Air Liquid Interface

## **Prevalidation study for testing toxic effects of inhalable substances (gases)**

### **Abstract**

The aim of the study was the prevalidation of an inhalation toxicity test for gases using human lung cells exposed on the air liquid interface (ALI). Four test laboratories participated in the study: Fraunhofer Institut für Toxikologie und Experimentelle Medizin (ITEM Hanover, (co-ordination)), Helmholtz-Zentrum für Umweltforschung (UFZ Leipzig), Bundesinstitut für Risikobewertung (BfR/ZEBET Berlin) and Bundesanstalt für Arbeitsschutz und Arbeitsmedizin (BAuA Berlin).

Four gases, nitrogen dioxide (NO<sub>2</sub>), sulfur dioxide (SO<sub>2</sub>), formaldehyde, ozone as well as synthetic air for negative control were investigated. The human alveolar cell line A549, grown on microporous membranes was exposed on the air liquid interface to different concentrations of test gases and synthetic air. The test design comprised one hour gas exposure followed by direct determination of cytotoxicity (electrical current exclusion method, CASY, Innovatis) and genotoxicity (Comet assay).

Analyses of dose-response relationships for cytotoxicity showed a good repeatability within and reproducibility between the laboratories for all four gases. Comparison of the derived EC50 values with published LC50 values for mice and rats revealed a tight quantitative relationship between *in vitro* cytotoxicity and *in vivo* lethality.

Genotoxic endpoints demonstrated clear and reproducible dose-response relationships for  $SO_2$  and formaldehyde, indicating DNA strand-breaks  $(SO_2)$  and DNAprotein crosslinks (formaldehyde). No such dose-dependent effects could be observed for  $NO<sub>2</sub>$  and ozone by means of logistic regression analysis. The multivariate analysis of variance showed subtle hints for genotoxic effects of both gases.

Before entering a formal validation stage, extended prevalidation will be necessary to establish a set of data sufficiently large to allow for optimization of the prediction model.

#### **Key words:**

*in vitro* test, acute inhalation toxicity, cytotoxicity, genotoxicity, human lung cells A549, air liquid interface

## **1 Einleitung**

Ziel dieses Projektes mit dem Titel "Prävalidierungsstudie zur Prüfung der toxischen Wirkung von inhalativ wirksamen Stoffen (Gase) nach Direktexposition von Lungenzellen des Menschen an der Luft-Flüssigkeitsgrenzschicht" war die Prävalidierung der Air Liquid Interface (ALI)-Technik.

Diese Verbundstudie wurde unter Beteiligung von vier Prüflaboren durchgeführt: dem Fraunhofer Institut für Toxikologie und Experimentelle Medizin (ITEM; AG Genetische und In-vitro Toxikologie; Technologietransfer und Projektkoordinator), dem Bundesinstitut für Risikobewertung (BfR/ZEBET; Verantwortlicher für den Validierungsprozess sowie Biometrie und Prädiktionsmodell), der Bundesanstalt für Arbeitsschutz und Arbeitsmedizin (BAuA; Fachgruppe Biologische Arbeitsstoffe) und dem Helmholtz-Zentrum für Umweltforschung (UFZ; Department Umweltimmunologie). Hinzu kam ein weiterer, ebenfalls am Fraunhofer ITEM lokalisierter Teilprojektpartner, die Abteilung Bio- und Umweltanalytik, der für die Realisierung der Gasgenerierung und das Online-Monitoring (Gasanalytik) in dem Projekt verantwortlich war. Das Konsortium bestand somit aus Forschungseinrichtungen aus den Bereichen Verbraucher-, Umwelt- und Arbeitsschutz. Die Laufzeit dieses vom BMBF geförderten Vorhabens (Förderkennzeichen 0313963) erstreckte sich vom 01.01.2008 bis zum 30.09.2009.

## **1.1 Aufgabenstellung**

Die zu validierende Alternativmethode (Air Liquid Interface Technologie) zur Bestimmung der zyto- und gentoxischen Eigenschaften von inhalierbaren Stoffen (im Fokus dieser Studie: Gase) auf Lungenzellen vom Menschen nach Direktexposition soll als Ersatz- oder Ergänzungsmethode bei der Entwicklung und Prüfung von Industriechemikalien oder der Bewertung von umwelt- und arbeitsplatzrelevanten luftgetragenen Wirkstoffen die Zahl der Tierversuche reduzieren. Das Projekt ist dem BMBF-Förderschwerpunkt "Ersatzmethoden zum Tierversuch" im Rahmen des Programms "Biotechnologie 2001" zugeordnet. Die Konzeption der Studie basiert auf dem Prävalidierungskonzept von ECVAM (CURREN et al., 1995).

In Anlehnung an die Situation im potentiell belasteten Menschen wurden Lungenzellen des Menschen (Modellsystem: Zelllinie A549) definierten Testgasen ausgesetzt. Die Zellen wurden zu diesem Zweck auf Membranen an der Luft-Flüssigkeitsgrenzschicht (ALI = Air Liquid Interface) kultiviert und es wurden toxikologische Endpunkte erfasst.

Das Verbundvorhaben hatte folgende Schwerpunkte:

- (1) Die Entwicklung eines standardisierten Testverfahrens zur Bestimmung der Toxizität von inhalativ wirkenden Stoffen (in dieser Studienkonzeption für Gase). Hierzu gehören Standardarbeitsanweisungen für die Zellkulturführung, das Expositionsverfahren sowie die analytischen Methoden.
- (2) Die Verwendung verschiedener biologischer Endpunkte (Dosis- und Effektmarker, Zytotoxizität, Gentoxizität) zur Erfassung und Charakterisierung des toxischen Potentials der Testgase.
- (3) Die Analyse der Intra- und Inter-Laboratoriumsvariabilität (4 Prüflabore).
- (4) Der Nachweis über die Stabilität und Reproduzierbarkeit der einzelnen Parameter für die Beurteilung der Testsubstanzen.

Auf der Grundlage des erarbeiteten Datenmaterials wurden unter Einbeziehung von Tierversuchsdaten (Literaturdaten) Analysen zum Zusammenhang zwischen In-vitround In-vivo-Studien mit dem Ziel der Entwicklung eines Prädiktionsmodells durchgeführt.

Ein Fernziel dieser Untersuchungen ist es zudem, die Erkenntnisse aus dieser Studie in einer zweiten Phase zu verifizieren und durch die Entwicklung eines In-vitro-/ In-vivo-Vorhersagemodells Voraussetzungen für eine formale Validierung entsprechend den wissenschaftlichen Ansprüchen der OECD (Guidance Document 34) zu schaffen.

#### **1.2 Hintergrund und Voraussetzungen des Vorhabens**

Mit der Neugestaltung des europäischen Chemikalienrechts REACH ("Registration, Evaluation and Authorisation of Chemicals") ergibt sich die Notwendigkeit, für alle neuen und bereits auf dem Markt befindlichen Stoffe, die einer Registrierung bedürfen, toxikologische Daten unter Berücksichtigung der Expositionssituation vorzulegen. Für Stoffe, die auf inhalativem Wege aufgenommen werden, erfordert dies umfangreiche und aufwendige inhalationstoxikologische Prüfungen, die mit herkömmlichen Methoden in absehbarer Zeit nicht geleistet werden können. Während die meisten Schätzungen des für die Umsetzung von REACH zusätzlich nötigen Bedarfs an Versuchstieren bisher von ca. 10 Millionen Tieren ausgegangen sind (z. B. HÖFER et al., 2004) gehen neuere Schätzungen auf der Basis einer inzwischen erweiterten EU davon aus, dass es bis zu 68.000 REACH-relevante Chemikalien in den nächsten 10 Jahren geben könne (ROVIDA und HARTUNG 2009, HARTUNG und ROVI-DA, 2009). Dafür würden bis zu 54 Millionen Versuchstiere mit einem Kostenaufwand von 9,5 Mrd. € benötigt. Dies erscheint sowohl unter ökonomischen als auch praktischen und ethischen Gesichtspunkten als schwer realisierbar. Einen Ausweg bietet hier der Einsatz von In-vitro-Methoden, die für bestimmte Fragestellungen (Phototoxizität, ätzende und reizende Eigenschaften an der Haut) bereits erfolgreich zur Bestimmung der akuten Toxizität eingesetzt (SPIELMANN et al., 1998; LIEBSCH et al., 2000; SPIELMANN et al., 2007) und als Ersatz von Tierversuchen in regulatorische Prüfverfahren umgesetzt worden sind (OECD Guidelines for the Testing of Chemicals TG 431, TG 432 und TG 439). Im Jahr 2009 wurden daneben erstmalig *in vitro* Screening Methoden als OECD Prüfrichtlinien verabschiedet (OECD TG 438 und TG 439). Gleichermaßen anerkannte, alternative Testmethoden zum teilweisen oder vollständigen Ersatz von Tierversuchen im Bereich der Inhalationstoxikologie fehlen bislang.

#### **1.3 Wissenschaftlich technischer Stand**

Die Inhalation von Gasen, Dämpfen, Aerosolen oder Gemischen kann eine Vielzahl von gesundheitsschädlichen Effekten von der Reizung bis hin zu systemischen Erkrankungen beim Menschen induzieren. Trotz intensiver Anstrengungen hinsichtlich der Risikoabschätzung von Chemikalien ist die Datenlage zur Inhalationstoxikologie insbesondere für Industriechemikalien auch wegen der sehr hohen Studienkosten der In-vivo-Testverfahren sehr eingeschränkt. Die zunehmende Relevanz und Akzeptanz von Alternativmethoden zur Untersuchung inhalierbarer Chemikalien hinsichtlich der Erfassung ihrer potenziellen Toxizität und Gentoxizität als auch in Bezug auf das sensibilisierende Potential ist nicht zuletzt durch die Neugestaltung des europäischen Chemikaliengesetzes und durch die Förderung in entsprechenden Rahmenprogrammen der Europäischen Union (z. B. Projekt Sens-it-iv 2005-2010) gewachsen. Zwingend erforderlich in diesem Kontext sind daher die Etablierung möglicher geeigneter alternativer Prüfverfahren und deren Überprüfung hinsichtlich ihrer Relevanz, Robustheit und Leistungsfähigkeit, insbesondere unter den geforderten regulatorischen Aspekten (MARCHANT, 2005).

Zur praktischen Durchführung der vorliegenden Prävalidierungsstudie sind ein biologisches Prüfsystem (Zelllinie), mikroporöse Membranträger zur Realisierung der Air-Liquid-Exposition, eine Expositionsvorrichtung dieser Membranträger für Gase sowie Gasgenerierungs- und Gasmonitoringsysteme erforderlich. Alle Komponenten sind am Markt von verschiedenen Anbietern käuflich erwerbbar. Die verwendete Zelllinie und die Membranträger unterliegen keiner Patentbeschränkung. Die Methode der Air-Liquid-Interface-Exposition wird wegen der besser ausgebildeten Barriereeigenschaften der Epithelzellen international empfohlen (z. B. BÉRUBÉ et al., 2009). Sie ist nicht patentiert und variationsreich bereits seit 1977 publiziert (VOISIN et al., 1977 a, b).

## **2 Material und Methoden**

Die vier Testgase Stickstoffdioxid (NO<sub>2</sub>), Ozon, Formaldehyd (FA) und Schwefeldioxid (SO<sub>2</sub>) wurden für diese Prävalidierungsstudie eingesetzt. Als Negativkontrolle wurde synthetische Luft in jedem Experiment mitgeführt, die auch zur Herstellung von Verdünnungen der Gase verwendet wurde. Als biologisches Prüfsystem diente die Lungenzelllinie A549 humanen Ursprungs, die auf mikroporösen Membranträgern an der Luft-Flüssigkeitsgrenzschicht kultiviert und gegenüber synthetischer Luft bzw. verschiedenen Konzentrationen der Gase exponiert wurde. Nach einstündiger Exposition wurden die zytotoxische (Lebendzellzahl, LZZ) und die gentoxische Wirkung (Comet-Assay) im biologischen Prüfsystem erfasst.

Die Durchführung dieses In-vitro-Prüfverfahrens erforderte in jedem Prüflabor die Umsetzung verschiedener methodischer Verfahrensschritte unter standardisierten Bedingungen. Alle Verfahrensschritte wurden in Standardarbeitsanweisungen (SOPs) geregelt (siehe Tab. 2.1), angefangen von der Kryokonservierung des biologischen Prüfsystems über die Dauerkultivierung und Exposition auf mikroporösen Membranen bis hin zur Erfassung der Lebendzellzahl mittels elektronischer Zellanalyse, zur Durchführung des Comet-Assays sowie zur Generierung und des Online-Monitorings der vier Testgase. Diese SOPs stellten die Arbeitsgrundlage für die im Projekt erhobenen Daten dar.

Die Experimentaldaten wurden von jedem Labor in Form standardisierter Excel-Spreadsheets an das BfR/ZEBET übermittelt. Dort erfolgte die Aufarbeitung und Datenauswertung. Durch die standardisierten Spreadsheets waren eine konsistente Datenstruktur sowie eine Versuchsprotokollierung im Sinne einer Guten Laborpraxis (GLP) gewährleistet. Für die automatisierte Aufbereitung, Verdichtung und statistische Analyse der Daten wurde die statistische Programmiersprache R (R Development Core Team, 2009) verwendet. Die grafischen Möglichkeiten von R erleichtern es, die wesentlichen Aspekte der Datenverarbeitung zu visualisieren, angefangen von der Plausibilitätskontrolle der Rohdaten über die Variabilität der Dosis-Wirkungsbeziehungen bis hin zur Güte einer gefitteten Dosis-Wirkungskurve. Darüber hinaus stellt R die benötigten statistischen Verfahren bereit.

| Projektbezogene Standardarbeitsanweisungen |                                                 |             |                |              |
|--------------------------------------------|-------------------------------------------------|-------------|----------------|--------------|
| Lfd.                                       | <b>Titel</b>                                    | Ent-        | <b>Version</b> | <b>Datum</b> |
| Nr.                                        |                                                 | wurf        | Nr.            | gültig       |
|                                            | Einfrieren und Auftauen von A549-Zellen         | <b>ITEM</b> | 1.0            | 20.10.2008   |
| $\overline{2}$                             | Trypsinieren und Passagieren von A549-Zellen    | <b>ITEM</b> | 2.0            | 20.10.2008   |
| 3                                          | Dauer- und Membrankultur von A549-Zellen        | <b>ITEM</b> | 2.0            | 20.10.2008   |
| 4                                          | Exposition von A549-Zellen auf mikroporösen     | <b>ITEM</b> | 2.0            | 20.10.2008   |
|                                            | Membranen                                       |             |                |              |
| 5                                          | Probenahme von A549-Zellen und                  | <b>UFZ</b>  | 2.0            | 20.10.2008   |
|                                            | A549-Zellkulturüberstand aus der Dauerkultur    |             |                |              |
|                                            | zur Prüfung auf Mykoplasmen-Kontamination       |             |                |              |
| 6                                          | Durchführung des Comet-Assays                   | <b>ITEM</b> | 3.0            | 20.10.2008   |
| 7                                          | Elektronische Zellzählung und Vitalitätsbestim- | BfR/        | 2.0            | 25.11.2008   |
|                                            | mung mit dem CASY® TT/TTC                       | <b>BAuA</b> |                |              |
| 8                                          | Direktexposition mit Schwefeldioxid             | <b>ITEM</b> | 1.0            | 12.11.2008   |
| 9                                          | Direktexposition mit Formaldehyd                | <b>ITEM</b> | 1.0            | 03.11.2008   |
| 10                                         | Direktexposition mit Stickstoffdioxid           | <b>ITEM</b> | 1.0            | 12.11.2008   |
| 11                                         | Direktexposition mit Ozon                       | <b>ITEM</b> | 1.0            | 27.10.2008   |

**Tab. 2.1** Übersicht der im Projekt erstellten Standardarbeitsanweisungen (SOPs)

#### **2.1 Biologisches Prüfsystem – Zelllinie A549 auf mikroporösen Membranen**

Die Adenokarzinomzelllinie A549 (DSMZ: ACC107), eine aus einem menschlichen Lungentumor stammende, epitheliale Zelllinie mit Typ II-ähnlichen Eigenschaften, findet breite Anwendung in der toxikologischen Forschung (PALMBERG et al., 1998; ROTHEN-RUTISHAUSER et al., 2005). Die Kultivierung der adhärent wachsenden A549 Zellen erfolgte in Form einer Dauerkultur in Dulbecco's MEM Medium mit stabilem Glutamin, 10 % Serum (FKS) sowie der Zugabe des Antibiotikums Gentamicin (5 µg/ml). Die A549 Zellen wurden in einem festen Rhythmus 2-mal wöchentlich passagiert und von Passage 15 bis 45 (Zählung beginnend mit dem einheitlichen Zellpool, den die Testlabors erhalten haben) verwendet.

Nach Vorkonditionierung der Membranträger (BD Inserts 0.4 µm Porengröße) wurde eine definierte Zellzahl (Toleranz ± 7 %) auf die Membran gegeben. Unter submersen Bedingungen wuchsen die Zellen 72 Stunden im serumhaltigen Medium zu einem konfluenten Zellrasen heran. Danach wurden die submersen Zellen in zwei Schritten in serumfreies Medium überführt. 16 bis 22 Stunden vor der Exposition wurden die A549-Zellen auf air-lifted Bedingungen eingestellt. Zu diesem Zweck wurde das Medium über den Zellen entfernt und die Membranträger in einen Begasungsbrutschrank ohne Befeuchtung verbracht. Die Versorgung der Zellen mit Medium erfolgte von diesem Zeitpunkt an von unten durch die Membranen. Für die Air-Liquid-Interface-Exposition wurden ausschließlich Membranträger mit unter dem Mikroskop "trocken" erscheinendem Zellrasen benutzt.

Alle Testgasprüfungen wurden über eine Stunde mit unterschiedlichen Gaskonzentrationen jeweils als Dreifachmessung durchgeführt. Je Testlauf wurden außerdem eine dreifache Reinluftkontrolle (drei Membranträger mit synthetischer Luft an Stelle des Testgases behandelt) und je Untersuchungstag 2x3 Brutschrankkontrollen (ALI-Membranträger, die im Brutschrank verblieben) untersucht. Die Verfahrensweise ist in Abbildung 2.1 veranschaulicht dargestellt.

A549 Zellen, die auf mikroporösen Membranen kultiviert und air-liquid exponiert wurden, wurden zum Zwecke weiterer Zellanalysen von den Membranträgern anschließend mittels Trypsin abgelöst.

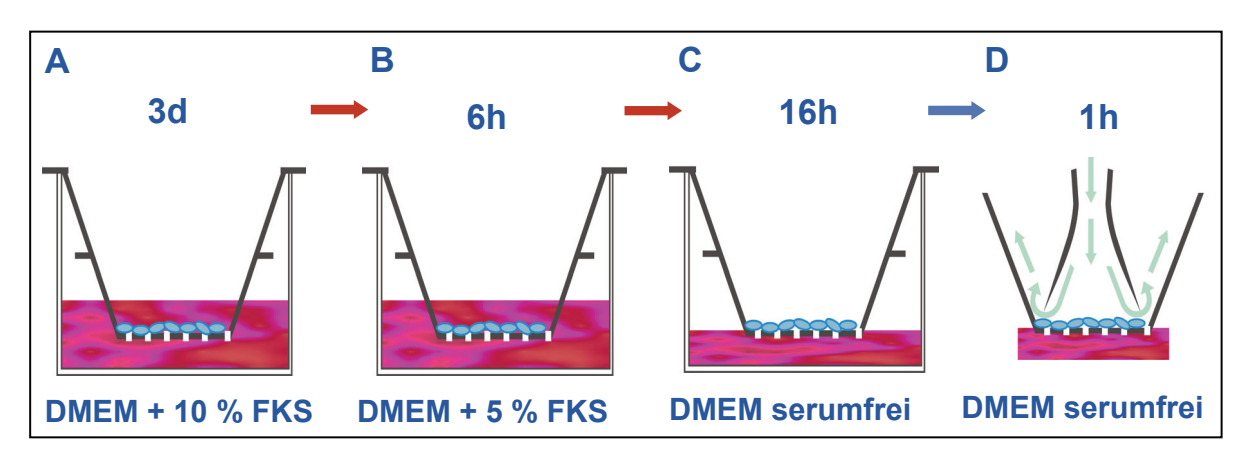

**Abb. 2.1** A549 Kultur auf mikroporösen Membranen: **A** Submerskultur in Medium mit 10 % Serum über 3 Tage bis zum konfluenten Zellrasen, **B** Submerskultur in serumreduziertem Medium für 6-8 Stunden, **C** Überführung in die Air-Liquid-Interface-Kultur, Versorgung der Zellen mit serumfreien Medium über die Membran, 16-22 Stunden Adaptation im trockenen Begasungsbrutschrank, **D** Exposition der Zellen mit Testgas.

### **2.2 Expositionsvorrichtung der Membranträger**

Für die Air-Liquid-Interface-Exposition von Zellsystemen gegen Gase sind verschiedene Vorrichtungen in der Literatur beschrieben und in Gebrauch, die in Ihrer unterschiedlichen technischen Ausführung z. T. auch patentiert sind. Zur Durchführung des Projekts wurde von allen Verbundprojektpartnern ein System der Firma VITRO-CELL® Systems (Waldkirch, Germany) unter den Aspekten, dass damit die Grundprinzipien einer Air-Liquid-Zellexposition abgebildet werden können sowie eine kommerzielle Verfügbarkeit und Serviceleistung in Deutschland gegeben ist, angeschafft (siehe Abb. 2.2)

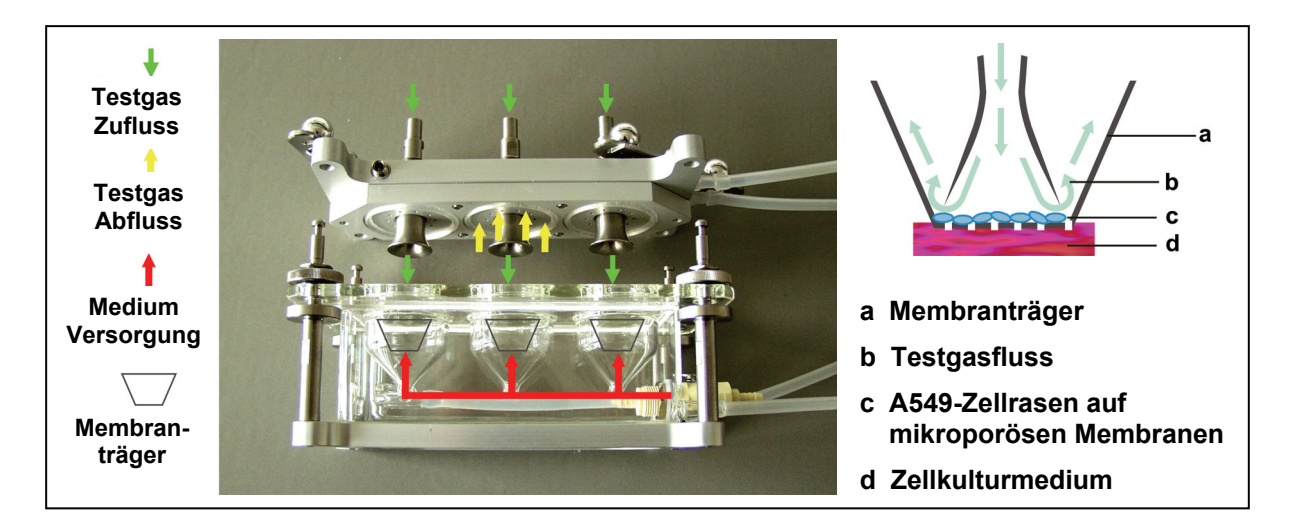

**Abb. 2.2** Expositionsvorrichtung der Membranträger für Gase

### **2.3 Testgase**

#### **2.3.1 Gasgenerierung und Gasmonitoring**

Für die In-vitro-Expositionen wurden neben Reinluft vier Gase mit Toxizitätspotential (Stickstoffdioxid, Schwefeldioxid, Formaldehyd, Ozon) eingesetzt. Die Auswahl der Prüfgase richtete sich nach deren Toxizität, Eignung für die gewählten biologischen Endpunkte, Verfügbarkeit, Handling und nach Sicherheitsaspekten. Eine Übersicht über die untersuchten Gase zeigt Tabelle 2.2. Allen Projektpartnern wurden die gleichen Qualitäten an Prüfgasen zur Verfügung gestellt.

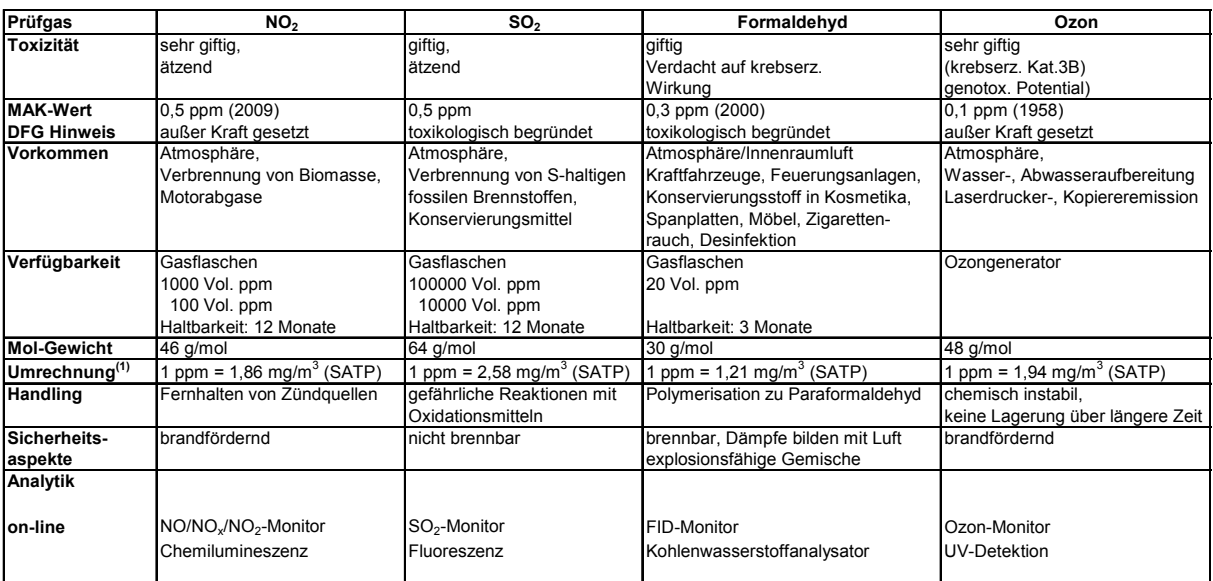

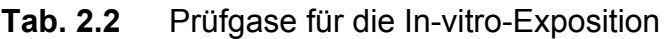

 $(1)$  SATP = Standard Ambient Temperature and Preasure (25 $^{\circ}$ C, 1000 hPa)

Für die In-vitro-Experimente mit den in Tabelle 2.2. aufgeführten Gasen war es notwendig, flexibel einen breiten Konzentrationsbereich zu realisieren und bei einer uneingeschränkten experimentellen Variabilität, stabile sowie reproduzierbare Testbedingungen zu gewährleisten.

Zur Herstellung der unterschiedlichen Testgaskonzentrationen wurde ausgehend von dem jeweiligen Gasversorgungssystem (Gasflasche bzw. Ozongenerator) ein mobiles Steuermodul mit diversen Mass-Flow-Controllern (MFCs) eingesetzt. Zur Steuerung und Einstellung definierter Gasflüsse (Prüfgas und Luft) sowie zur Datenerfassung diente ein PC mit einem speziellen Softwareprogramm (Gasgenerierungseinheit).

Zur Quantifizierung des jeweiligen Testgases wurde weiterhin ein mobiles Monitoringsystem als Online-Messgerät in das Gesamtsystem integriert. Für jedes Gas war ein spezielles System erforderlich (Ozon-Monitor, SO<sub>2</sub>-Monitor, NO<sub>2</sub>-Monitor und Kohlenwasserstoffanalysator).

Abbildung 2.3 zeigt den prinzipiellen Aufbau einer mobilen Gasgenerierungs- und Monitoringeinheit am Beispiel einer Exposition mit Formaldehyd.

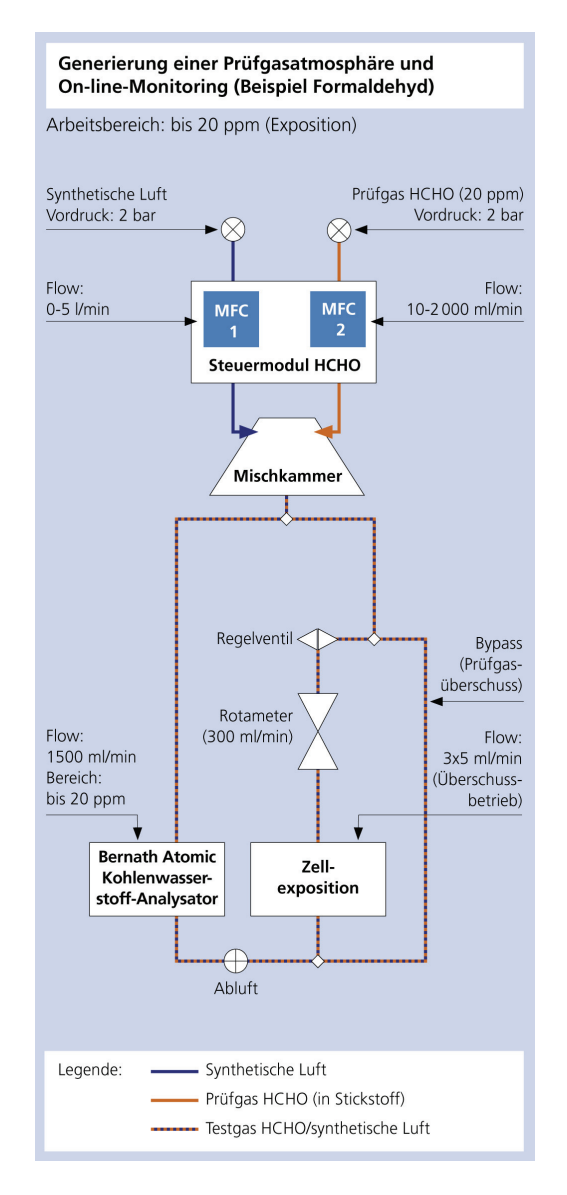

**Abb. 2.3** Aufbau der Gasgenerierungs- und Monitoringeinheit (Beispiel: Exposition mit Formaldehyd, HCHO)

Die entwickelten Systeme wurden vor dem Projekteinsatz umfassend validiert. Die Validierungsparameter umfassten den Abgleich der theoretisch errechneten Gaskonzentration nach Verdünnung mit der analytisch nachgewiesenen Gaskonzentration sowie die Stabilität und Reproduzierbarkeit der Gasgenerierung und -messung.

Für jedes Testgas wurde nach einer standardisierten Vorgabe eine prüfungsspezifische SOP erstellt, in welcher beim Expositionsversuch die Vorgehensweise zur Generierung der jeweiligen Testgasatmosphäre beschrieben wird und das Funktionsprinzip der Online-Messung sowie die Versuchssteuerung und Online-Registrierung der korrespondierenden Versuchsparameter erklärt werden.

Mit jedem Testgas erfolgten im ITEM Vorversuche zur Abschätzung des erforderlichen Konzentrationsbereiches in Hinblick auf die zu bestimmenden biologischen Endpunkte. Als Ergebnis wurden die relevanten Ausgangsgaskonzentrationen für die zu untersuchenden Gase festgelegt.

#### **2.3.2 Realisierung der Testgase in 4 Laboren im Rotationsprinzip**

Zur Durchführung der In-vitro-Expositionsversuche wurden die Gasgenerierungsund Monitoringeinheiten vom ITEM in die einzelnen Partnerlabore überführt und dort den örtlichen Gegebenheiten angepasst.

Jedem Projektpartner wurde zunächst ein Gas zugeordnet (siehe Tab. 2.3, Gas 1 – Startgas im jeweiligen Prüflabor).

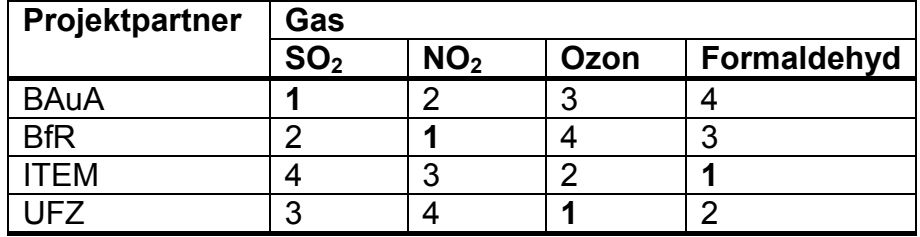

#### **Tab. 2.3** Reihenfolge der Bearbeitung der Testgase

Nach Abschluss der In-vitro-Experimente mit dem jeweiligen Testgas wurden die dem entsprechenden Gas zugeordneten kompletten Gasgenerierungs- und Monitoringeinheiten unter den Partnern getauscht (Rotationsprinzip, siehe Abb. 2.4).

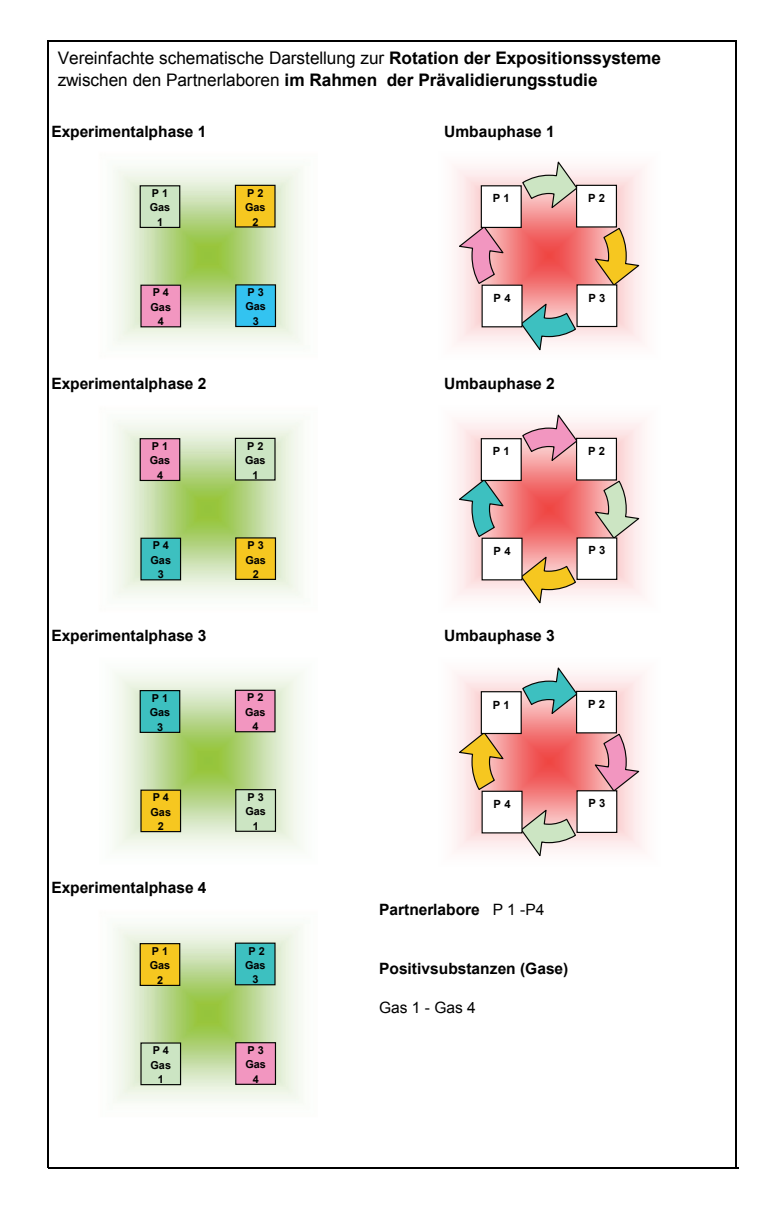

**Abb. 2.4** Rotation der Gasgenerierungs- und Monitoringeinheiten (Beispiel). Der Ab- und Aufbau erfolgte durch die Mitarbeiter des ITEM. Die Gasexpositionen in allen Laboren wurden auch während der Phase der In-vitro-Expositionen vom ITEM betreut. Es wurde Hilfestellung bei instrumentellen Fragestellungen bzw. -problemen gegeben, um die zügige Durchführung der Expositionsversuche zu gewährleisten.

### **2.4 Toxikologische Endpunkte**

Unmittelbar nach erfolgter ALI-Exposition der Zellen wurden diese mittels Trypsin von der mikroporösen Membran abgelöst und suspendiert. Aus dieser Zellsuspension wurden Aliquots für die Messungen der Zytotoxizität mittels elektronischer Lebendzellzahlmessung wie auch der Gentoxizität mittels Comet-Assay entnommen.

#### **2.4.1 Elektronische Zellzahl**

Zur Bestimmung der Lebendzellzahl (LZZ) und Vitalität der suspendierten Zellen wurde von den Projektpartnern das Zellzählgerät CASY<sup>©</sup> Cell Counter + Analyser System (Modell TT oder TTC) verwendet (siehe Abb. 2.5) Die in den Setup-Einstellungen vorgenommenen Cursoreinstellungen wurden für die Zelllinien A549 einmalig bestimmt und von allen Projektpartnern übernommen. Die Aggregationskorrektur wurde nicht genutzt.

Messprinzip ist eine Widerstandsmessung, kombiniert mit einer speziellen Signalauswertung, der Pulsflächenanalyse (GLAUNER, 2006). Dazu wird eine Einzelzellsuspension in einer physiologischen Elektrolytlösung durch eine Messkapillare definierter Größe mit konstanter Geschwindigkeit gesaugt. Über zwei Platinelektroden wird eine Spannung angelegt; die elektrolytgefüllte Kapillare stellt einen definierten Widerstand dar. Die durch diese Kapillare gesaugten Zellen verdrängen eine ihrem Volumen entsprechende Menge an Elektrolytlösung. Mit dem Durchgang ist eine Widerstandserhöhung verbunden, die aufgrund der isolierenden Eigenschaft der Zellen entsteht. Damit kann das Volumen der Zellen bestimmt werden, die Zahl der durchlaufenden Ereignisse ergibt die Zellzahl. Durch die Taktung der Spannung (1 MHz) und eine Analyse der Signale kann aufgrund der Änderung der isolierenden Eigenschaft bei geschädigten Zellen – der Widerstand der Zellmembran sinkt, damit erscheinen geschädigte oder tote Zellen elektrisch kleiner – eine Aussage zur Membranintegrität und damit zur Vitalität der Zelle gemacht werden.

In eigenen Vorversuchen mit der Zelllinie A549 sowie aufgrund von Literaturangaben konnte eine gute Korrelation der LZZ-Messung mit anderen Zytotoxizitätstests wie dem Neutralrot-Assay (neutral red uptake, NRU) festgestellt werden (LINDL et al., 2005).

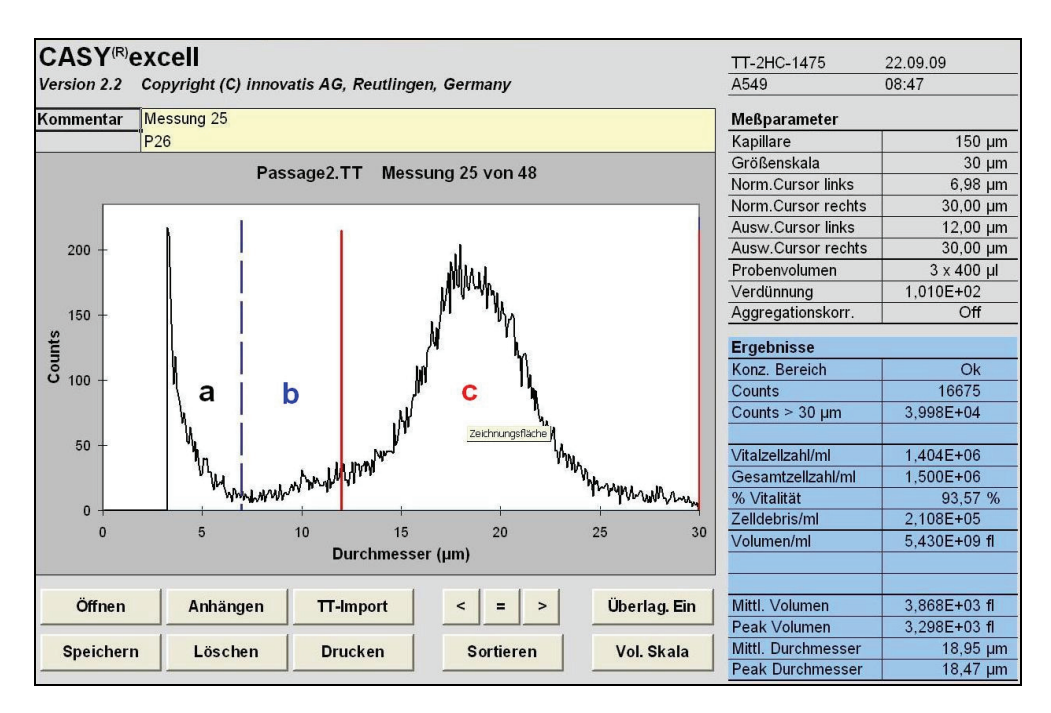

**Abb. 2.5** Bestimmung der Lebendzellzahl (LZZ) und Vitalität der suspendierten Zellen mit dem CASY© Cell Counter + Analyser System; **a** Debris, **b** tote Zellen, **c** vitale A549 Zellen.

#### **2.4.2 Comet-Assay**

Beim Comet-Assay (auch Einzelzell-Gelelektrophorese-Assay) handelt es sich um eine Methode zur Analyse von DNA-Schäden in Säugerzellen. Dabei werden in der hier durchgeführten *alkalischen Version* Einzel- und Doppelstrangbrüche der zellulären DNA sowie alkali-labile Stellen detektiert.

Zellen der Einzelzell-Suspension werden dazu auf ein Mini-Agarosegel auf einem für die Fluoreszenz-Mikroskopie geeigneten Gelträger (Objektträger) gebracht. Danach werden die Zellen unter leicht alkalischen Bedingungen lysiert, anschließend die zelluläre DNA unter stark alkalischen Bedingungen (pH > 13) entwunden und unter ebenfalls stark alkalischen Bedingungen eine Elektrophorese durchgeführt. Nach Neutralisierung der Präparate werden diese mit einem DNA-Fluoreszenz-Farbstoff (Ethidiumbromid oder CYBR-Gold) angefärbt. Unterstützt durch eine mikroskopische Bildanalyse wird schließlich der DNA-Schaden an jeder untersuchten Einzelzelle quantifiziert (Abb. 2.6).

Bei hohem pH-Wert (> 13) denaturiert und entwindet sich die DNA und die Erkennung von Strangbrüchen in der DNA wird möglich. Bei der Gelelektrophorese wird die DNA nach ihrer Größe aufgetrennt, hierbei wandern abgebrochene DNA-Stücke durch ihre negative Ladung im elektrischen Feld zur Anode. Das sich ergebene Bild ähnelt einem Kometen, wobei die gewanderte DNA den Schweif und der übrig gebliebene Zellkern den Kometenkopf bilden. Dabei hängt die Länge des Kometen von der Anzahl der Brüche in der DNA und der Größe der Fragmente ab. Mit der Zunahme der Brüche werden die DNA-Fragmente kleiner und beweglicher und wandern in Form eines Schweifes. Die Schweiflänge ergibt sich also aus der DNA-Schädigung und wird durch optimale Elektrophoresebedingungen maximiert. Die den Schweif repräsentierende DNA gibt im Verhältnis zu der im Kopf verbliebenen ein relatives Maß für die Anzahl der Brüche in der DNA. Entsprechend wurden die Parameter Schweiflänge (auch Tail Length T<sub>L</sub>) und Schweifmoment (auch Tail Moment T<sub>M</sub>) zur Auswertung herangezogen (siehe auch Abb. 2.6). Pro Objektträger wurden 50 Kometen ausgewertet. Für die händische Auswahl der auszuwertenden Kometen wurden konkrete Auswahlkriterien festgelegt. Die computergestützte Bildanalysen wurden mit den Software-Paketen VisCOMET 2.0 (Impuls), Scan^R (Olympus) oder Comet IV (Perceptive Instruments) realisiert.

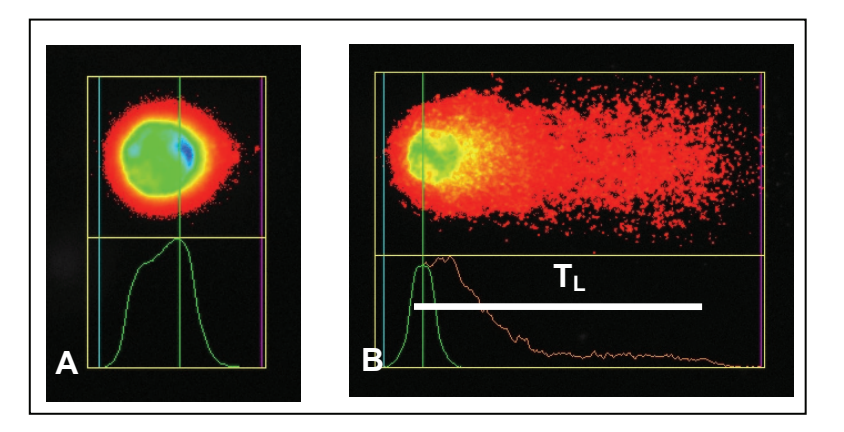

**Abb. 2.6** Comet-Assay, computergestützte Bildanalyse einer unbehandelten Zelle (A) und einer DNA-geschädigten Zelle (B);  $T_L$  [µm] – Schweiflänge (Tail Length);  $T_M$  [µm] – Schweifmoment (Tail Moment) =  $\frac{1}{2}$  T<sub>L</sub> x relative Schweifintensität (Pixelintensitäten im Kometenschweif bezogen auf die Gesamtintensität); Software: Comet IV, Perceptive Instruments.

### **2.5 Statistische Verfahren zur Datenanalyse**

Für die Analyse der Konzentrations-Wirkungsbeziehungen wurde das folgende logistische Regressionsmodell verwendet

$$
y(x) = \frac{Asym}{1 + \exp\left(\frac{xmid - x}{scal}\right)},
$$
\n(2.1)

welches durch die obere Asymptote *Asym*, den Wendepunktparameter *xmid* und den Skalierungsparameter *scal* charakterisiert ist (Abb. 2.7).

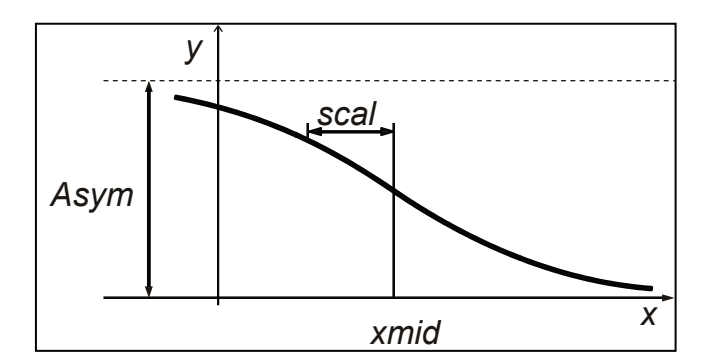

**Abb. 2.7** Logistisches Modell. Die Parameter der logistischen Funktion umfassen die obere Asymptote (*Asym*) bei *x* → ∞, den *x*-Wert *xmid*, bei dem die Kurve ihren Wendepunkt hat und *y* halbmaximal ist, und den Skalierungsparameter *scal*. Für eine monoton fallende Kurve (wie gezeigt) ist *scal* < 0.

Zur Beschreibung der Tail Momente aus dem Comet-Assay wurde eine generalisierte Gammaverteilung (RIGBY und STASINOPOULOS, 2008) angepasst

$$
f(y | \mu, \sigma, v) = \frac{|v| \theta^{\theta} z^{\varsigma} \exp\{-\theta z\}}{\Gamma(\theta) y},
$$
\n(2.2)

wobei  $z = (y/\mu)^{\nu}$  und  $\theta = 1/(\sigma^2 \nu^2)$  ist mit  $y > 0$ ,  $\mu > 0$ ,  $\sigma > 0$  und  $-\infty < \nu < \infty$ . Für  $v = 0$  ist die Verteilung eine logarithmische Normalverteilung. Abbildung 2.8 zeigt den Einfluss des Parameters ν auf die Symmetrie bzw. Schiefe der Verteilung.

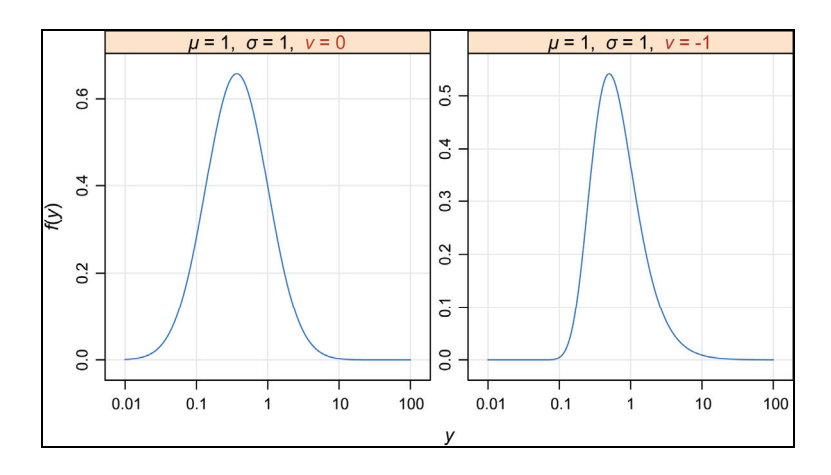

**Abb. 2.8** Gamma-Verteilung. Dargestellt ist der Einfluss des Formparameters *ν* auf die Schiefe der Verteilung. Für ν = 0 geht die Verteilung in eine logarithmische Normalverteilung über.

## **3 Ergebnisse und Diskussion**

Im Folgenden werden die Ergebnisse der biometrischen Analyse beschrieben. Besonderes Augenmerk wurde dabei auf die Reproduzierbarkeit der Methodik innerhalb der Labore und auf die Übertragbarkeit zwischen den Laboren gelegt. Jeder Ergebnisteil schließt mit einem Kapitel zur Entwicklung eines Prädiktionsmodells zur Vorhersage des zytotoxischen und gentoxischen Potentials von inhalativ wirksamen Stoffen.

## **3.1 Zytotoxischer Endpunkt Lebendzellzahl (LZZ)**

### **3.1.1 Akzeptanzkriterium für LZZ**

Bei der Messung der Lebendzellzahl wurde für jedes Gasexpositionsexperiment eine Reinluftkontrolle (RL) mit erfasst (Abb. 3.1, Gas1-Gas4 und RL1-RL4). Zusätzlich wurden an jedem Messtag mehrere Brutschrankkontrollen (BS) und Positivkontrollen (PK) durchgeführt. Anhand des Verhältnisses von Reinluftkontrolle zu Brutschrankkontrolle wurde die Güte jedes Gasexpositionsexperiments bewertet. Die prozentualen RL/BS-Verhältnisse sind am Beispiel von  $SO<sub>2</sub>$  in Abbildung 3.1 für die verschiedenen Labore dargestellt.

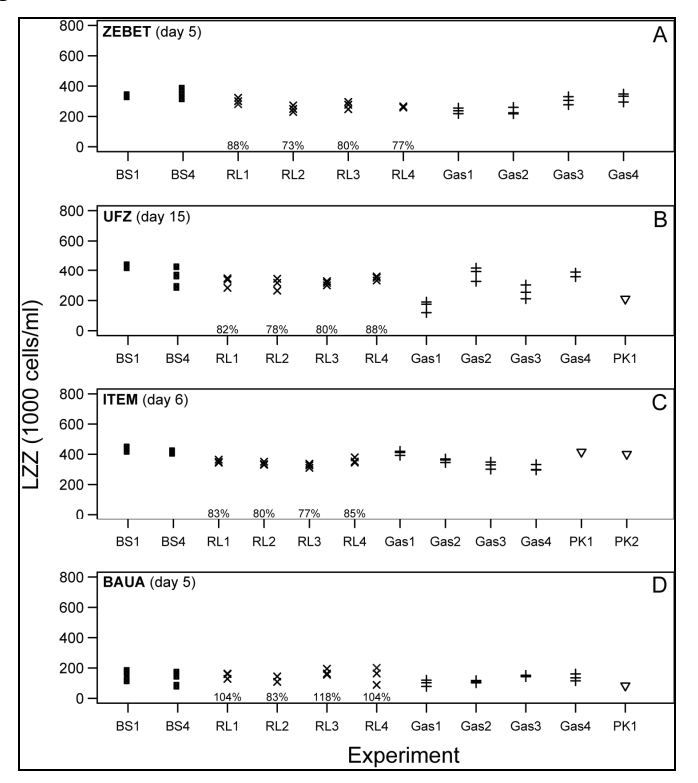

Abb. 3.1 Interlabor-Vergleich der Lebendzellzahl (LZZ) für SO<sub>2</sub>. Dargestellt sind die LZZ-Rohdaten eines Messtages für jedes Labor. Die Experimente umfassen die Brutschrankkontrolle (BS), Reinluftkontrolle (RL), Gasexposition (Gas) und die Positivkontrolle (PK). Jedes Experiment besteht aus drei technischen Replikaten (*N* = 3 Membranen). Die Prozentzahlen (RL/BS-Verhältnisse) geben die relativen LZZ-Mittelwerte der Reinluftkontrollen an, bezogen auf den LZZ-Mittelwert der Brutschrankkontrolle.

Um ein Gasexpositionsexperiment als valide einzustufen, musste das ermittelte RL/BS-Verhältnis über einem gewählten Akzeptanzkriterium liegen. Im Verlaufe dieses Forschungsprojekts wurde das Akzeptanzkriterium auf 70 % festgelegt. Aus heutiger Sicht kann – nach Vorliegen aller Messdaten – analysiert werden, welchen Einfluss die Festlegung des Akzeptanzkriteriums auf einen Wert von 70 % hat.

Abbildung 3.2 zeigt die Dichteverteilungen der RL/BS-Verhältnisse für alle vier Labore. Man erkennt, dass bei 3 von 4 Laboren über 90 % der Messdaten valide sind. Nur bei einem Labor (UFZ) ist die Dichteverteilung nach links verschoben. Dies führt dazu, dass nur 47 % aller Daten für die weitere Analyse verwertet werden können. Im Falle von Labor UFZ würde eine Absenkung des Akzeptanzkriteriums auf beispielsweise 50 % den validen Anteil auf 88 % erhöhen. Ungeachtet der Ursachen für diese Linksverschiebung der Dichteverteilung stellt sich die Frage, inwieweit laborspezifische Abweichungen in den RL/BS-Verhältnissen einen Einfluss nehmen auf die Lage und Form der Konzentrations-Wirkungsbeziehungen. Wie im Folgenden am Beispiel von Labor UFZ gezeigt wird, kann durch eine laborspezifische Festlegung des Akzeptanzkriteriums die Güte der gefitteten Konzentrations-Wirkungsbeziehungen weiter erhöht werden.

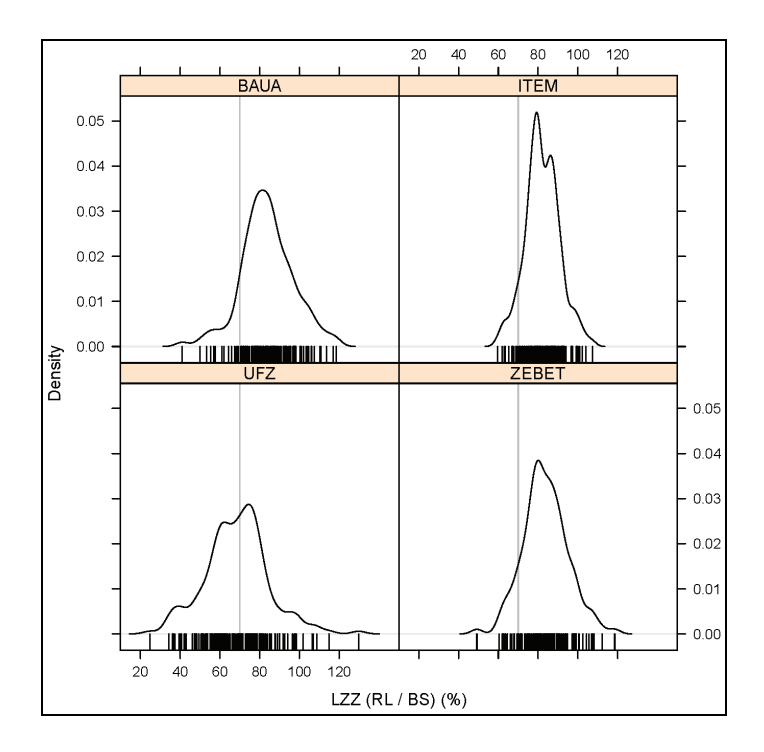

**Abb. 3.2** Interlabor-Vergleich der RL/BS-Verhältnisse. Dargestellt sind die Dichteverteilungen der RL/BS-Verhältnisse aus allen Messungen. Das RL/BS-Verhältnis ist der Quotient aus den LZZ-Mittelwerten von Reinluft- und Brutschrankkontrolle. Die vertikale graue Linie gibt das gewählte Akzeptanzkriterium von 70 % an. Bei Anwendung dieses Kriteriums beträgt der Anteil valider Messwerte 91 % bei BAuA, 92 % bei ITEM, 47 % bei UFZ und 90 % ZEBET.

In Abbildung 3.3 sind die (auf die Reinluftkontrollen) normierten LZZ-Rohdaten aus der Ozon-Exposition des Labors UFZ dargestellt. Die Rohdatenpunkte (Kreuze und Pluszeichen) wurden entsprechend der RL/BS-Verhältnisse in drei Klassen eingeteilt und sind farblich markiert (grau: < 50 %, rot: 50-70 %, blau: > 70 %). Zusätzlich sind durch Kreissymbole die Mittelwerte der Messwiederholungen (*N* = 3) für RL/BS-Verhältnisse ≥ 50 % dargestellt.

Ungeachtet der Farbkodierung kann man für fast alle Versuchsreihen (Runs 1-9) eine Konzentrations-Wirkungsbeziehung erkennen. Bei Anwendung des vorgeschlagenen Arbeitswertes für das Akzeptanzkriterium von 70 % ist der Ozonversuch nicht mehr auswertbar. Hingegen führt die Anwendung eines Akzeptanzkriteriums von 50 %, welches aus der Dichteverteilung der RL/BS-Verhältnisse (Abb. 3.2) abgeleitet werden kann, zum Erhalt der Konzentrations-Wirkungsbeziehung. Es kann an dieser Stelle schon vorweggenommen werden, dass die (ausschließliche) Anwendung des modifizierten Akzeptanzkriteriums von 50 % auf alle Daten von Labor UFZ zu Konzentrations-Wirkungsbeziehungen führt (siehe auch Abb. 3.4), deren Lageparameter vergleichbar sind mit Ergebnissen der anderen drei Labore. Schlussfolgernd lässt sich also sagen, dass die durchgehende Abweichung der RL/BS-Verhältnisse im Falle von Labor UFZ keinen Einfluss nimmt auf die Lage der Konzentrations-Wirkungsbeziehungen.

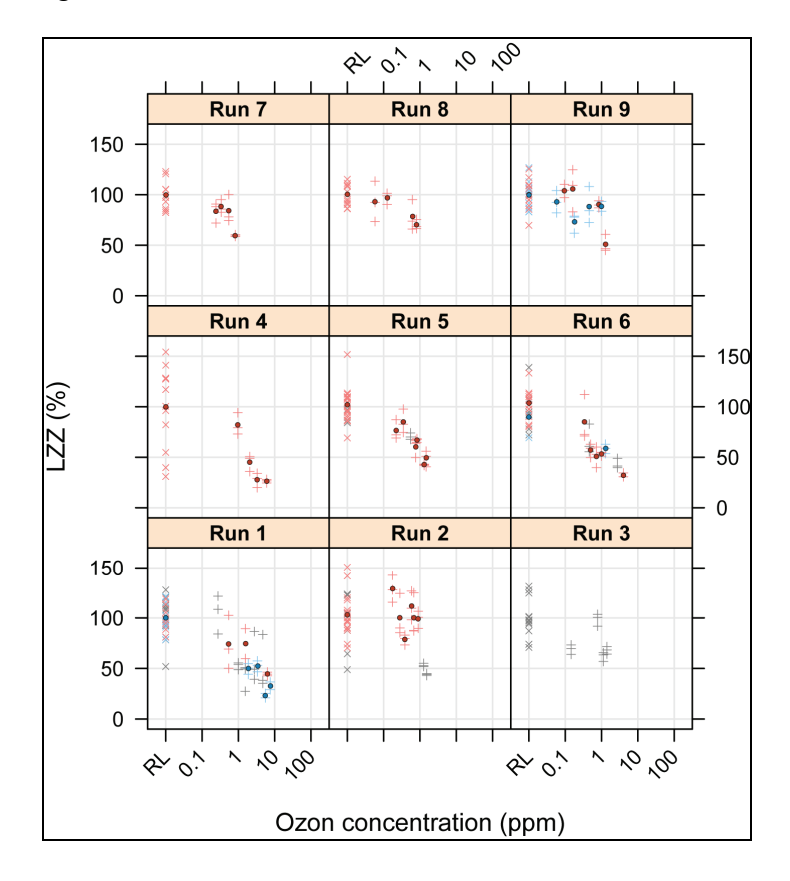

**Abb. 3.3** Rolle des Akzeptanzkriteriums. Dargestellt sind die LZZ-Rohdaten aus den Ozonmessungen von UFZ. Reinluftkontrollen (RL) sind durch Kreuze dargestellt, die Gasexpositionen durch Pluszeichen. Neun Versuchsreihen (Runs) sind in den Teilgrafiken abgebildet. Bei Anwendung des vordefinierten Akzeptanzkriteriums von 70 % würden nur die blauen Datenpunkte valide sein. Eine Absenkung des Kriteriums auf 50 % würde die roten Datenpunkte in den validen Pool mit einschließen. Alle restlichen, nicht-validen Punkte sind grau eingefärbt. Die Kreissymbole repräsentieren die Mittelwerte der Messwiederholungen.

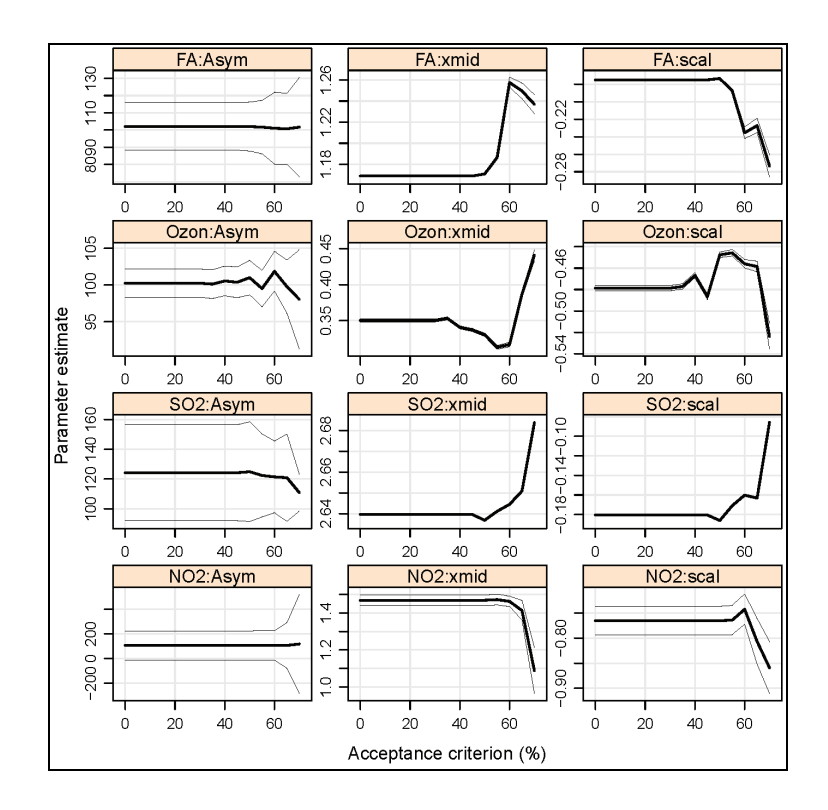

**Abb. 3.4** Einfluss des Akzeptanzkriteriums auf die Parameter des logistischen Regressionsmodells. Die LZZ-Daten aller Gase (Formaldehyd, Ozon, SO2, NO2) des Labors UFZ wurden mit einem logistischen Modell gefittet. Hier dargestellt ist die Abhängigkeit der Modellparameter (*Asym*, *xmid*, *scal*) von der Größe des Akzeptanzkriteriums. Die dicken und dünnen Linien repräsentieren den Schätzwert und Fehler des jeweiligen Parameters. Man erkennt, das mit steigenden Akzeptanzwerten > 50 % die Parameterwerte zunehmend wegdriften (aufgrund der geringeren Anzahl von Stützstellen für die logistische Regression).

#### **3.1.2 Normierung der LZZ-Daten**

Vor der Analyse der Konzentrations-Wirkungsbeziehungen war eine Normierung der validen LZZ-Rohdaten notwendig. Zur Normierung wurden die Daten der Reinluftkontrollen (RL) verwendet. Ursprünglich war vorgesehen, die drei Messwiederholungen eines bestimmten Gasexpositionsexperiments (z. B. Gas 1) mit dem Mittelwert des zugehörigen Reinluftexperiments (RL1) zu verrechnen. Eine genaue Inspektion aller RL-Experimente eines Versuchstages zeigte jedoch in der deutlichen Mehrzahl der Fälle einen linearen Trend (Abb. 3.5). Daher wurde eine lineare Regressionsanalyse auf die RL-Daten jedes Versuchstages angewendet und die RL-Referenzwerte aus dem vorhergesagten Zusammenhang für die Normierung der Gasexpositionsdaten abgeleitet. Dadurch wurde (weitgehend) verhindert, dass die Streuung der RL-Daten mit in die Normierung einging.

Für zukünftige Arbeiten sollte geprüft werden, ob nicht anhand der linearen Regressionsanalyse der RL-Daten eine Validitätsprüfung der Messdaten eines Versuchstages vorgenommen werden kann.

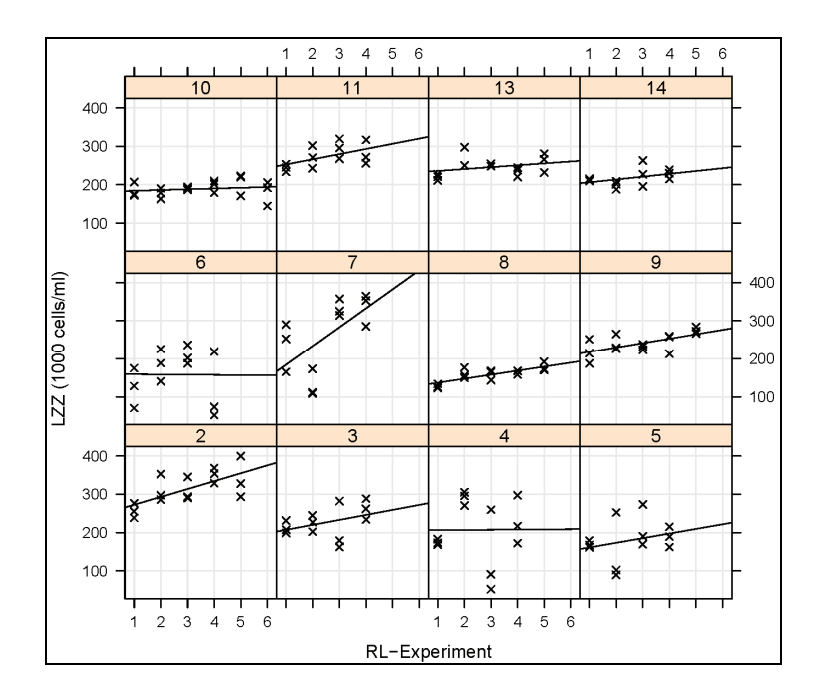

**Abb. 3.5** Normierung der LZZ-Daten. Dargestellt sind Lebendzellzahlen (LZZ) der Reinluftkontrollen (RL) des Labors UFZ für die Messungen mit SO<sub>2</sub>. Jede Teilgrafik zeigt die Daten eines Versuchstages. Jedes RL-Experiment umfasste *N* = 3 Messwiederholungen (Kreuze). Die Trendlinie wurde mittels linearer Regression berechnet.

#### **3.1.3 Analyse der Konzentrations-Wirkungsbeziehungen für LZZ**

Die normierten LZZ-Daten aus den Gasexpositionsexperimenten wurden schlussendlich einer logistischen Regression (Gleichung 2.1) unterzogen. Im Gegensatz zum Comet-Assay wurden hier bei der Regressionsanalyse die Daten der Reinluftkontrollen nicht mit einbezogen, da aufgrund des klaren Konzentrations-Wirkungszusammenhangs bei allen Gasen und Laboren die Kurvenanpassung immer erfolgreich war. Für die Kurvenanpassungen wurden die normierten Rohdaten statt die Mittelwerte der Messwiederholungen (*N* = 3) verwendet.

Da bei der Kurvenanpassung der Parameter *Asym* für die obere Asymptote nicht auf 100 % fixiert war, sondern gefittet wurde (*floating parameter*), konnte der Wendepunktparameter *xmid* nicht mit der Konzentration des halbmaximalen Effekts EC<sub>50</sub> gleichgesetzt werden. Der EC50-Wert gibt diejenige Gaskonzentration an, bei der die Lebendzellzahl auf 50 % des Wertes der Reinluftkontrolle abgesunken ist. Der EC<sub>50</sub>-Wert wurde deswegen aus den gefitteten Parameterwerten abgeleitet.

In Abbildung 3.6 sind die normierten mittleren Lebendzellzahlen in Abhängigkeit von der Gaskonzentration für alle Gase und Labore dargestellt. Für jede Versuchsreihe (Run) wurde eine andere Farbkodierung gewählt. Schon der erste optische Eindruck macht eine sehr gute Reproduzierbarkeit der Konzentrations-Wirkungsbeziehungen zwischen den Laboren deutlich. Die EC<sub>50</sub>-Werte der einzelnen Labore lagen zwischen 31-78 ppm für  $NO<sub>2</sub>$ , 380-920 ppm für  $SO<sub>2</sub>$ , 2.2-15 ppm für Ozon und 15-49 ppm für Formaldehyd.

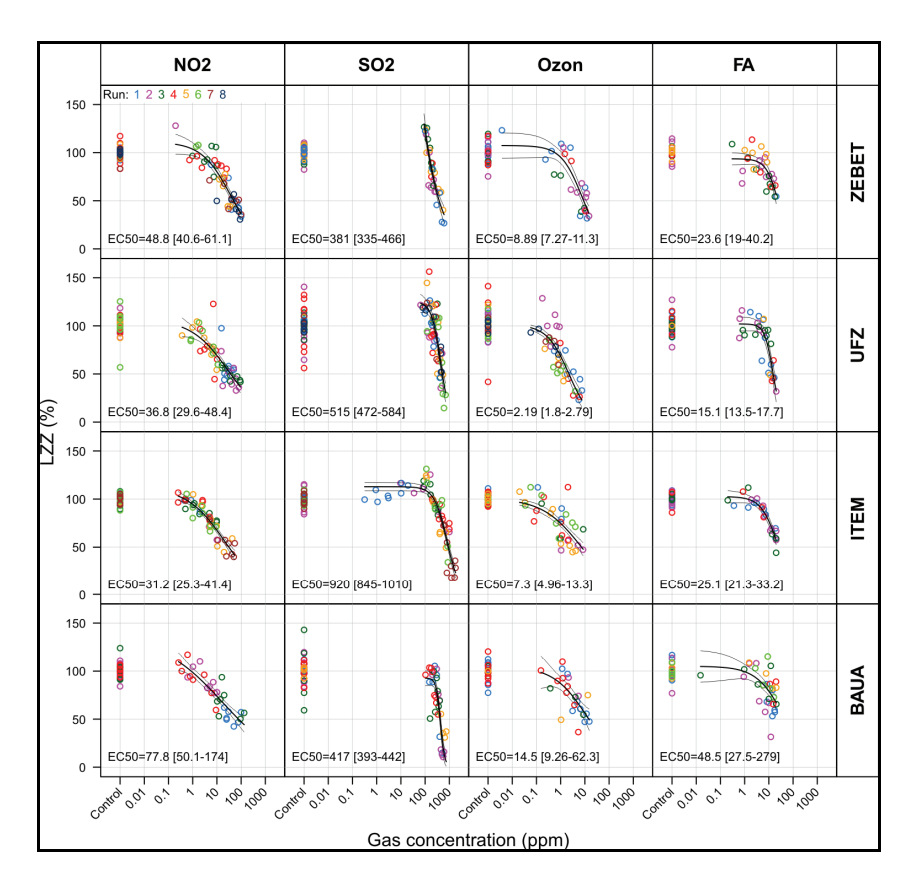

**Abb. 3.6** Konzentrations-Wirkungskurven für die Lebendzellzahl (LZZ). Die Versuchsreihen (Runs) sind durch verschiedene Farben kodiert. Aufgetragen ist die LZZ in Prozent, bezogen auf die LZZ der zugehörigen Reinluftkontrolle. Die Einzelpunkte repräsentieren die Mittelwerte der Messwiederholungen (*N* = 3 Membranen). Die dicken und dünnen Linien stellen die Vorhersagen und 95 %-Vertrauensintervalle der logistischen Kurvenanpassung dar. Die Gaskonzentration ( $EC_{50}$ ), die zu einer 50 %igen Absenkung der LZZ führt, ist zusammen mit dem 95 %igen Vertrauensintervall (in Klammern) angegeben.

#### **3.1.4 Interlabor- und Intralabor-Variabiliät für LZZ**

Zur Bestimmung der Variabilität in der Lage und Form der Konzentrations-Wirkungskurve wurde für jedes Gas ein logistisches gemischtes Regressionsmodell (*Mixed Effects Model*; PINHEIRO und BATES, 2000) auf die Daten aller Labore angewandt. Ein solches Modell unterscheidet zwischen festen (*fixed*) Effekten und Zufallseffekten (*Random Effects*). Mit dem festen Effekt wird der Einfluss des Gases auf die Lage und Form der Konzentrations-Wirkungskurve beschrieben. Die *Fixed-Effect*-Parameter des gemischten Modells sind somit die globalen Parameter *xmid*, *scal* und *Asym*. Die Zufallseffekte beschreiben den Einfluss der Labore und der Messwiederholungen (biologische Replikate innerhalb eines Labors) auf die globalen Parameter. Den Zufallseffekten ist jedoch die Beschränkung auferlegt, dass sie einer Normalverteilung entstammen müssen. Somit wird beispielsweise der Zufallseffekt der Labore auf *xmid* mit einem Streuparameter (σ<sub>interlabor) beschrieben. In gleicher Weise wird der</sub> Zufallseffekt der Messwiederholungen auf *xmid* durch *σ*intralabor beschrieben.

Um herauszufinden, welche Zufallseffekte überhaupt relevant sind, wurde eine Modellselektion vorgenommen. Dabei wurden Modelle mit verschiedenen Zufallseffekten getestet und anhand des Akaike-Informationskriteriums (AIC) das "beste" Modell selektiert. Der AIC-Wert gewichtet die Güte des Fits mit der Anzahl der Modellparameter, wobei die Parameteranzahl "strafend" berücksichtigt wird. Das folgende Beispiel für LZZ unter SO<sub>2</sub>-Exposition zeigt das Ergebnis einer solchen Modellselektion mit Hilfe der nlme-Funktion aus dem R-Statistik-Paket *nlme* (PINHEIRO and BATES, 2000).

Nonlinear mixed-effects model fit by maximum likelihood Model: y ~ SSlogis(LGx, Asym, xmid, scal) Data: d1 AIC BIC logLik 4634.457 4681.48 -2306.229 Random effects: Formula: list(xmid  $\sim$  1, scal  $\sim$  1) Level: Labore Structure: General positive-definite, Log-Cholesky parametrization StdDev Corr xmid 0.15246376 xmid scal 0.04467597 -0.8 Formula: list(xmid  $\sim$  1, scal  $\sim$  1) Level: Messwiederholung % in % Labore Structure: General positive-definite, Log-Cholesky parametrization StdDev Corr xmid 0.06974437 xmid scal 0.08887731 -0.565 Residual 4.63849689 Variance function: Structure: Power of variance covariate Formula: ~fitted(.) Parameter estimates: power 0.3016691 Fixed effects: Asym + xmid + scal  $\sim$  1 Value Std.Error DF t-value p-value Asym 116.26894 2.0329304 504 57.19278 0 xmid 2.65075 0.0787627 504 33.65493 0 scal -0.19316 0.0323341 504 -5.97391 0

Dargestellt ist die Statistik für ein gemischtes logistisches Modell mit Zufallseffekten der Labore und der Messwiederholungen auf den Lageparameter *xmid* und den Skalierungsparameter *scal*. Das gewählte Modell berücksichtigt zusätzlich die Zunahme der Streuung der Residuen (Heteroskedastizität) bei höheren LZZ-Werten, in dem residuale Varianz über eine Potenzfunktion (power function) mit den gefitteten Werten verknüpft ist.

Das selektierte Modell liefert für die globalen Parameter (*Fixed Effects*) Werte von 116 ± 2 % (Schätzwert ± Standardfehler) für die obere Asymptote *Asym*, 2.65 ± 0.08 für den Wendepunktparameter *xmid* und -0.19 ± 0.03 für den Skalierungsparameter *scal*. Der Schätzwert für *xmid* von 2.65 (dekadisch-logarithmische Skala) entspricht einer SO<sub>2</sub>-Konzentration von 10<sup>2.65</sup> = 446 ppm. Das Modell berücksichtigt Zufallseffekte durch die Labore und Messwiederholungen auf die Parameter *xmid* und *scal*. Die Interlabor-Variabilität im Wendepunktparameter *xmid* beträgt 0.15 (*σ*interlabor), die Intralabor-Variabilität für *x*<sub>mid</sub> ist 0.07 (σ<sub>intralabor</sub>).

Die Konsequenzen der laborspezifischen und messwiederholungsspezifischen Anpassung der Parameter *xmid* und *scal* auf die Lage und Form der gefitteten Kurve sind in Abbildung 3.7 dargestellt. Die Abbildungen 3.8 und 3.9 geben einen genauen Aufschluss darüber, in welcher Weise die einzelnen Labore und die einzelnen Messwiederholungen innerhalb eines Labors von den globalen Werten für *xmid* und *scal* abweichen. Schlussendlich liefert die Residuenanalyse (Abb. 3.10) keine Hinweise für unberücksichtigte systematische Komponenten in den LZZ-Daten und zeigt darüber hinaus, dass die Annahme einer Normalverteilung der Residuen erfüllt ist.

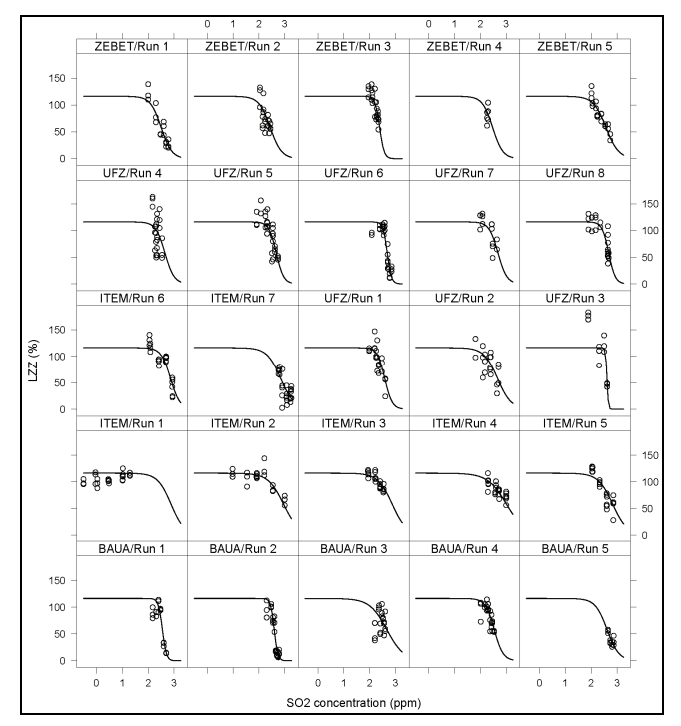

Abb. 3.7 Vorhersagen des gemischten logistischen Modells für SO<sub>2</sub>. Dargestellt ist die Abhängigkeit der Lebendzellzahl von der SO<sub>2</sub>-Exposition für die verschiedenen Messwiederholungen (Runs) der vier Labore.

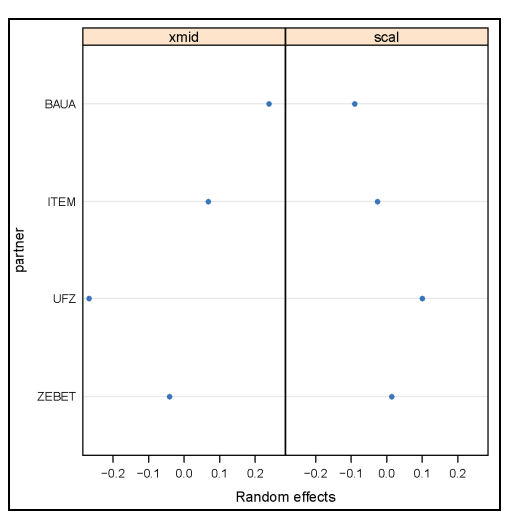

**Abb. 3.8** Laborspezifische Zufallseffekte des gemischten logistischen Modells für SO2. Für die Parameter *xmid* und *scal* sind die Abweichungen (*Random Effects*) zwischen den Laboren dargestellt.

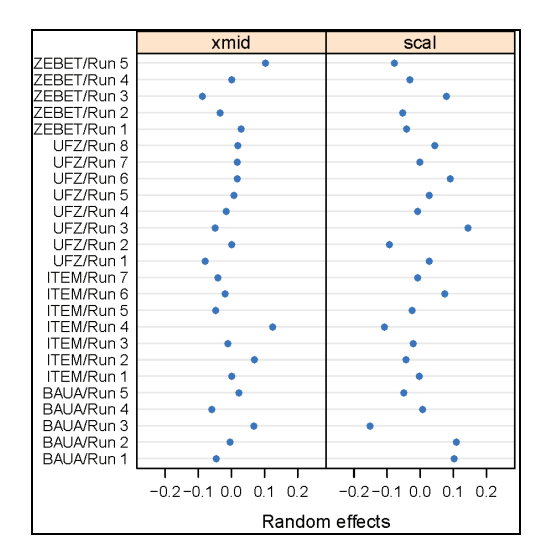

**Abb. 3.9** Messwiederholungsspezifische Zufallseffekte des gemischten logistischen Modells für SO2. Für die Parameter *xmid* und *scal* sind die Abweichungen (*Random Effects*) innerhalb der Labore dargestellt.

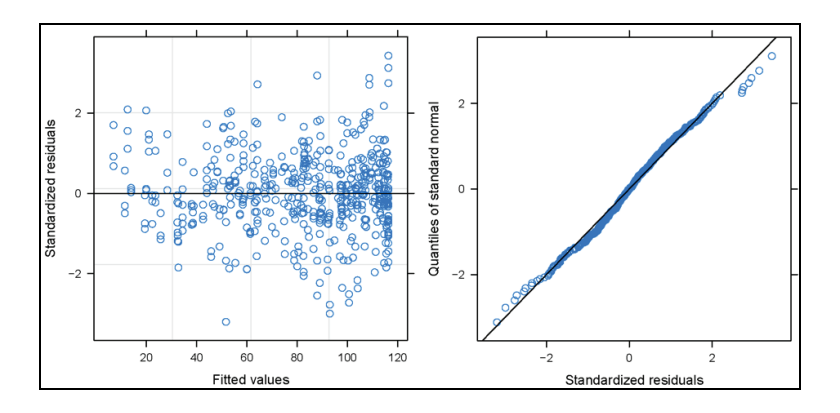

Abb. 3.10 Residuenanalyse des gemischten logistischen Modells für SO<sub>2</sub>. Die Auftragung der Residuen gegen die gefitteten Werte liefert keine Hinweise für unberücksichtigte systematische Komponenten (Trends). Der Quantile-Quantile-Plot bestätigt die Annahme der Normalverteilung der Residuen, da die Punkte einer geraden Linie folgen.

#### **3.1.5 Zusammenfassung der LZZ-Daten für alle Gase**

Tabelle 3.1 gibt einen Überblick über die gefitteten Parameterwerte (*Asym*, *xmid*, *scal*) des logistischen Modells sowie Informationen über die Variabilität des Lageparameters *xmid* zwischen den Laboren (*σ*interlabor) sowie innerhalb der Labore (σ<sub>intralabor</sub>). Die Werte für die obere Asymptote (Asym) liegen bei NO<sub>2</sub> und SO<sub>2</sub> deutlich über dem 100 %-Referenzwert der Reinluftkontrollen. Die Werte für den Skalierungsparameter *scal* sind alle negativ, da die Dosis-Wirkungsbeziehung durch eine monoton fallende, logistische Kurve beschrieben wird (siehe Abb. 3.1). Der Betrag von *scal* ist für NO<sub>2</sub> am größten und für SO<sub>2</sub> am kleinsten, da die abfallende Flanke der logistischen Kurve für NO<sub>2</sub> am flachsten und für SO<sub>2</sub> am steilsten ist (Abb. 3.6). Die Werte des Lage- bzw. Wendpunktparameters *xmid* variierten gas-spezifisch, wobei der kleinste Wert bei Ozon auftrat und der größte Wert für SO<sub>2</sub> beobachtet wurde. Die Rücktransformation der *xmid*-Werte (dekadisch-logarithmische Skala) lieferte die

Gaskonzentrationen für den Wendepunkt der logistischen Kurve mit Werten von 25.1 ppm  $(NO<sub>2</sub>)$ , 446 ppm  $(SO<sub>2</sub>)$ , 5.75 ppm  $(Ozon)$  und 21.9 ppm (Formaldehyd).

**Tab. 3.1** Modellstatistik für die LZZ für alle Gase. Dargestellt sind die Schätzwerte (± Standardfehler) für die Parameter *Asym* (obere Asymptote), *xmid* (Lageparameter) und *scal* (Skalierungsparameter) des gemischten logistischen Modells. Zusätzlich sind die Zufallseffekte der Labore (σ<sub>interlabor</sub>) und der Messwiederholungen (σ<sub>intralabor</sub>) auf *xmid* und *scal* (nur SO<sub>2</sub>) angegeben.

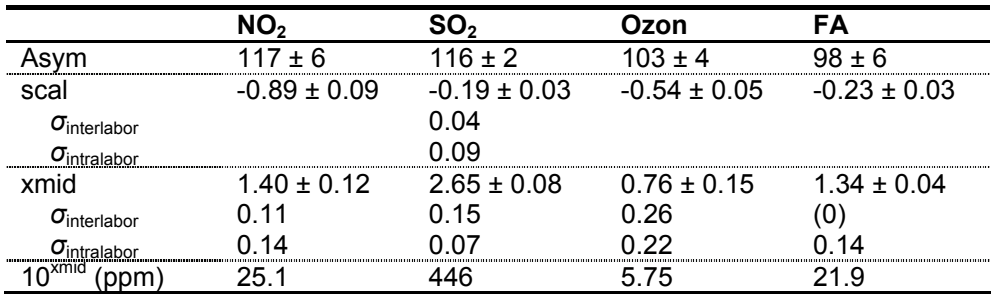

Für jedes Gas wurden verschiedene Modelle mit laborspezifischen und messwiederholungsspezifischen Zufallseffekten für den Wendepunktparameter *xmid* und den Skalierungsparameter *scal* getestet. Die Größe dieser Zufallseffekte wird durch die Streuparameter *σ*interlabor und *σ*intralabor widergespiegelt (Tab. 3.1). Eine Modellselektion führte im Falle von NO<sub>2</sub>, Ozon und Formaldehyd zu Modellen mit Zufallseffekten nur für *xmid*. Bei SO<sub>2</sub> wurde hingegen ein Modell mit Zufallseffekten sowohl für *xmid* als auch für *scal* selektiert (Abb. 3.8 und Abb. 3.9). Interessant für die Beurteilung der Interlabor- und Intralabor-Variabilität sind die Werte der beiden Streuparameter (*σ*interlabor, *σ*intralabor) für *xmid*. Im Falle von NO<sub>2</sub> wurden recht ähnliche Werte von 0.11 (σ<sub>inter-</sub> labor) und 0.14 (*σ*intralabor) ermittelt, was zeigt, dass die Varianzen zwischen den und innerhalb der Labore vergleichbar sind. Im Vergleich zu NO<sub>2</sub> war bei SO<sub>2</sub> die Intralabor-Variabilität reduziert (*σ*intralabor = 0.07, *σ*interlabor = 0.15), ein Befund, der mit dem optischen Eindruck der Dosis-Wirkungsbeziehungen im Einklang steht (Abb. 3.6). Bei Ozon waren beide Streuparameter nahezu identisch (0.26 *vs*. 0.22), jedoch im Vergleich zu den anderen drei Gasen erhöht. Im Falle von Formaldehyd gelang es mit dem Analyseverfahren nicht, die beiden Varianzkomponenten aufzuteilen, so dass nur ein Wert für Intralabor-Variabilität (0.14) geschätzt werden konnte. Dieser lag in derselben Größenordnung wie die Werte der anderen Gase.

Anhand der Schätzwerte für die Interlabor- und Intralabor-Variabilität lässt sich schlussfolgern, dass die Konzentrations-Wirkungsbeziehungen (für die Lebendzellzahl bei allen vier Testgasen) in jedem Labor reproduzierbar waren. Die Übertragbarkeit und Wiederholbarkeit der Methodik konnte somit bestätigt werden.

#### **3.1.6 Entwicklung eines Prädiktionsmodells für die Zytotoxizität**

Für die Entwicklung eines Prädiktionsmodells zur Vorhersage der Zytotoxizität von Gasen wurden LC<sub>50</sub>-Werte für die vier Testgase über eine DIMDI/RTECTS-Datenbankrecherche ermittelt. Diese Recherche lieferte insgesamt 29 LC<sub>50</sub>-Werte für Ratte, Maus, Kaninchen, Meerschweinchen, Katze und Hamster. Über die Hälfte der Werte entfielen auf die Ratte und die Maus, so dass nur diese Werte für den weiteren Vergleich herangezogen wurden. Die zugehörigen In-vivo-Expositionszeiten lagen zwischen 5 min und 4 h (Abb. 3.11). Die  $LC_{50}$ -Werte für beide Tierarten erwiesen sich als sehr ähnlich. Aufgrund der Zeitabhängigkeit der  $LC_{50}$ -Werte wurde eine Expositionszeit von 2 h ausgewählt und ein zugehöriger, mittlerer  $LC_{50}$ -Wert für jedes Gas mittels einer Kurvenanpassung berechnet (Abb. 3.11).

Die Auftragung der In-vivo-LC $_{50}$ -Werte gegen die In-vitro-EC $_{50}$ -Werte aus diesem Projekt ergab einen engen linearen Zusammenhang (Abb. 3.12). Die EC<sub>50</sub>-Werte waren immer kleiner als der entsprechende LC<sub>50</sub>-Wert (z. B. NO<sub>2</sub>: 25 ppm *vs.* 90 ppm, Ozon: 6 ppm *vs*. 14 ppm). Das 95 %ige Konfidenzband der Regressionsgerade ist allerdings aufgrund der wenigen Datenpunkte sehr breit. Für die Entwicklung eines endgültigen Prädiktionsmodells ist daher noch eine Erweiterung der Datenbasis erforderlich. Im beantragten Folgeprojekt ist eine Erweiterung des Datensatzes um insgesamt neun Testgase (7 mit Toxizitätspotential und 2 Negativsubstanzen) geplant. Mit diesem "Lerndatensatz" soll dann die Art des funktionellen Zusammenhangs in Abbildung 3.12 näher spezifiziert werden und es sollen Konfidenzintervalle für die Vorhersage eines In-vivo-Ergebnisses aus einem In-vitro-Befund bestimmt werden.

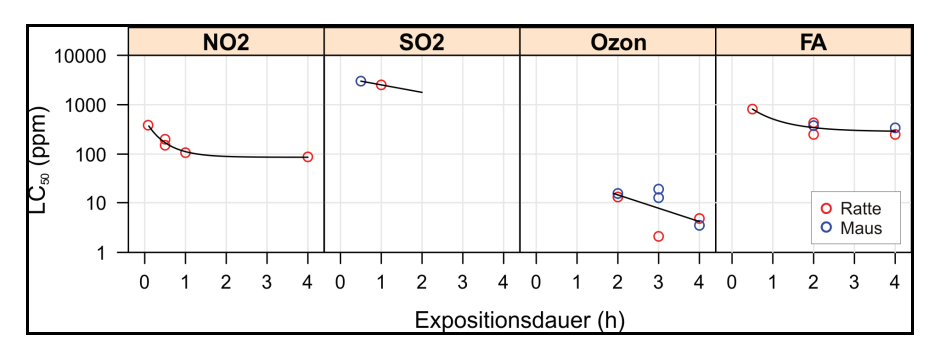

Abb. 3.11 Abhängigkeit der LC<sub>50</sub>-Werte für Ratte und Maus von der Dauer der Gasexposition. An die Daten wurde ein Modell mit exponentiellem Abfall  $(NO<sub>2</sub>, Formaldehyde)$  bzw. ein lineares Modell  $(SO<sub>2</sub>, Ozon)$  angepasst, um mittlere  $LC_{50}$  für eine Expositionsdauer von 2 h zu bekommen.

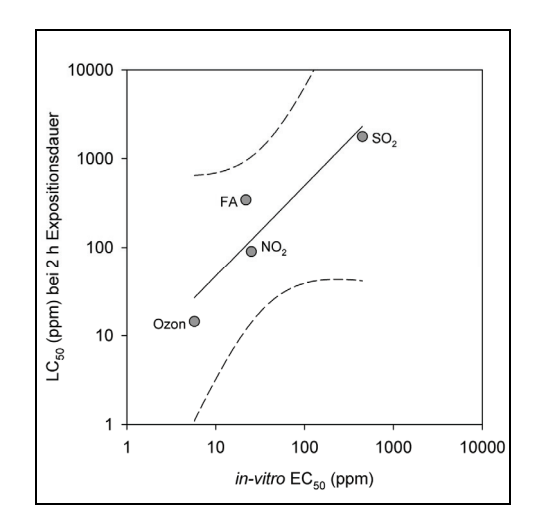

**Abb. 3.12** Zusammenhang zwischen  $LC_{50}$  (für Ratte und Maus) und In-vitro- $EC_{50}$ der vier Testgase. Die durchgezogene Linie wurde mittels linearer Regression ermittelt. Die gestrichelten Linien geben das 95 %ige Vertrauensintervall der Regressionsgerade an.

### **3.2 Gentoxischer Endpunkt Tail Moment (Comet-Assay)**

#### **3.2.1 Anpassung einer Verteilung an die Tail Moment-Daten**

Der Parameter Tail Moment aus dem Comet-Assay wird sehr häufig zur Quantifizierung von DNA-Schäden herangezogen. Er wird für jede Zelle aus dem Produkt aus mittlerer Verschiebung des Kometenschweifs und dem Anteil der Gesamt-DNA im Kometenschweif berechnet. In den meisten Fällen folgt die Verteilung der Tail Momente nicht einer Normalverteilung (BAUER et al., 1998; SHEPHERD et al., 2001; VERDE et al., 2006). Dieser Befund aus der Literatur wird in der vorliegenden Studie bestätigt (Abb. 3.13).

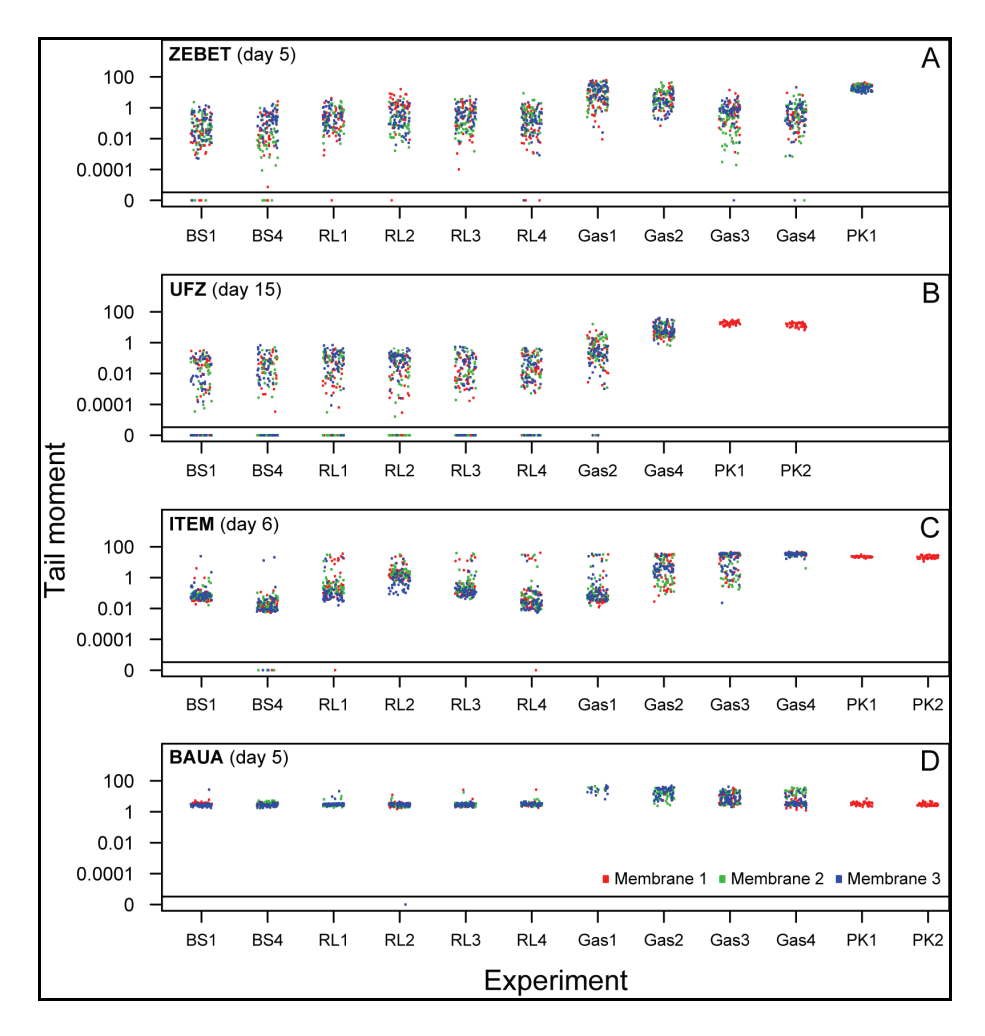

Abb. 3.13 Interlabor-Vergleich der Comet-Rohdaten für SO<sub>2</sub>. Dargestellt sind die Tail Moment-Rohdaten jeweils eines Messtages. Die Experimente umfassen die Brutschrankkontrolle (BS), Reinluftkontrolle (RL), Gasexposition (Gas) und die Positivkontrolle (PK). Jedes Experiment besteht aus drei technischen Replikaten (Membran 1-3); pro Membran wurden 50 Kometen vermessen. Um die Verteilung der Rohdaten besser beurteilen zu können, wurde eine Zufallskomponente (Jitter) in horizontaler Richtung hinzugefügt.

Bei der logarithmischen Auftragung der Tail Momente (Abb. 3.13) erkennt man anhand der Streuung der Datenpunkte, dass sowohl symmetrische als auch schiefe Verteilungen auftreten. Eine Verteilung, die diese verschiedenen Muster beschreiben kann, ist die Gammaverteilung (Abb. 2.8, Gleichung 2.2). Diese hat sich bei der Testung verschiedener Verteilungsanpassungen mit Hilfe der *gamlss*-Funktion aus dem R-Statistik-Paket *gamlss* (RIGBY und STASINOPOULOS, 2005) als am besten geeignet erwiesen. Die Residuenanalyse der SO<sub>2</sub>-Daten von Labor ZEBET (Abb. 3.14) und der anderen Labore (Abb. 3.15) bestätigt dies.

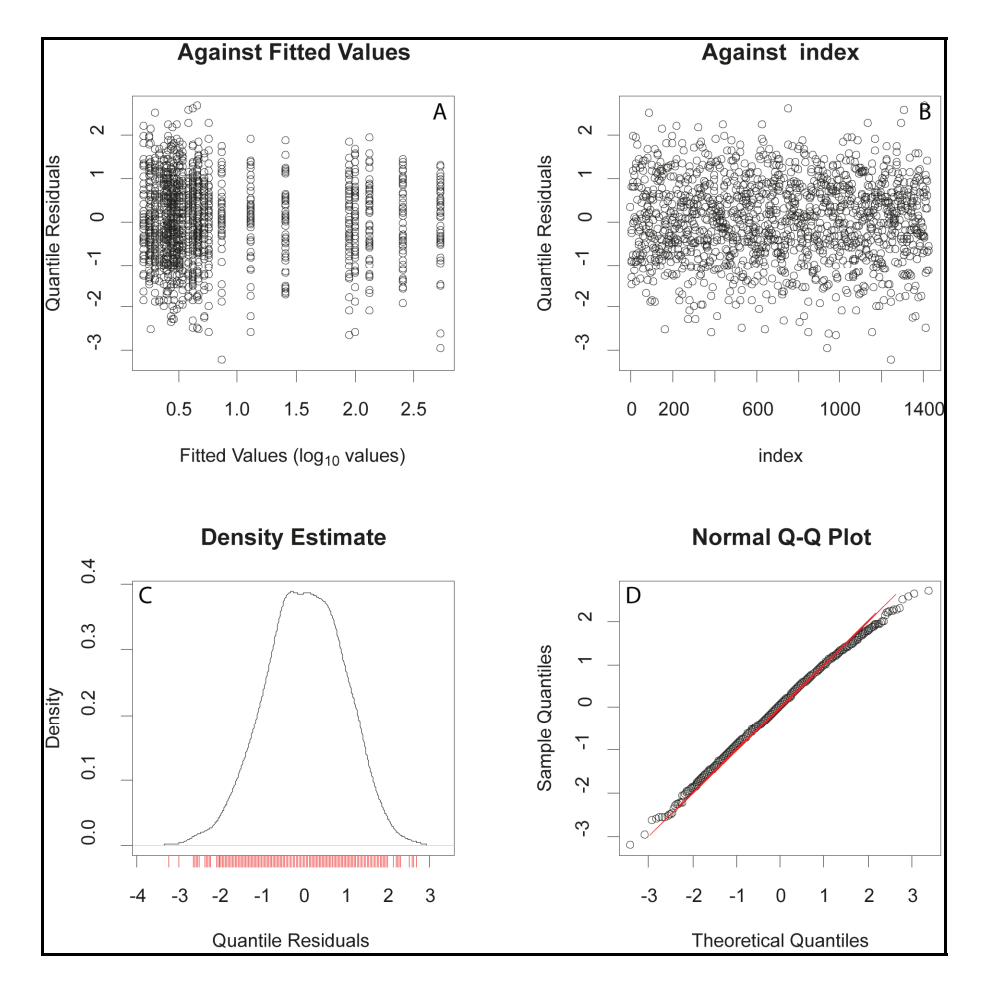

**Abb. 3.14** Verteilungsanpassung für den Parameter Tail Moment. An die SO<sub>2</sub>-Rohdaten (Brutschrank-, Reinluft- und Gasexperimente) des Labors ZE-BET vom Versuchstag 5 (Abb. 3.13A) wurde eine Gammaverteilung angepasst. Die in den obigen vier Teilabbildungen dargestellte Residuenanalyse zeigt, dass diese Gammaverteilung eine adäquate Beschreibung der Tail Moment-Rohdaten liefert. Die Auftragung der Residuen gegen den Index zeigt keine systematischen Trends, und im Quantile-Quantile-Plot folgen die Datenpunkte einer geraden Linie.

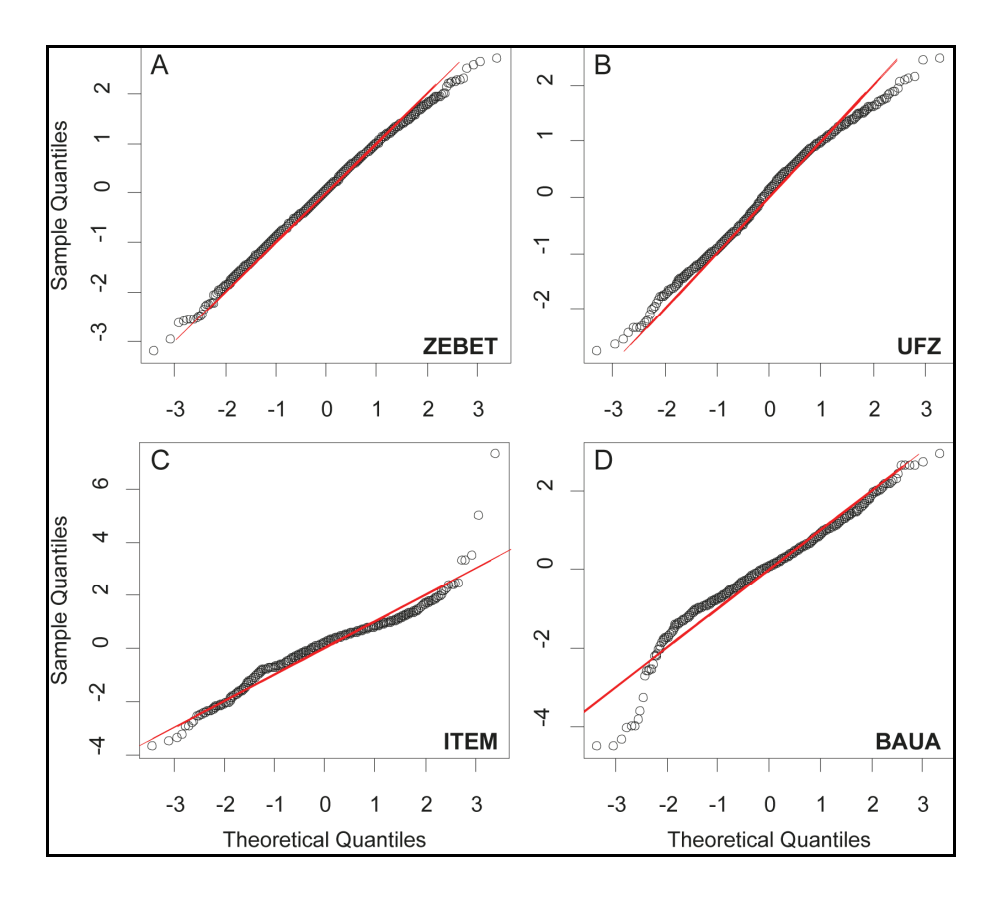

Abb. 3.15 Vergleich der Verteilungsanpassung für alle Labore. An die SO<sub>2</sub>-Rohdaten (Brutschrank-, Reinluft- und Gasexperimente) von ausgewählten Versuchstagen der vier Labore (Abb. 3.13) wurde eine Gammaverteilung angepasst. In den dargestellten Quantile-Quantile-Plots folgen die Datenpunkte einer geraden Linie. Geringere Abweichungen zeigen sich bei Labor ITEM im oberen Bereich (extrem hohe Tail Momente treten häufiger auf als vorhergesagt) sowie bei Labor BAuA im unteren Bereich (extrem kleine Tail Momente treten häufiger auf als erwartet).

Bei den Laboren ZEBET und UFZ treten ähnliche Tail Moment-Verteilungsmuster (Abb. 3.15) auf. Diese Gemeinsamkeiten zwischen den beiden Laboren werden auch in den gefitteten Parameterwerten der Gammaverteilung widergespiegelt. Die drei Parameter der (generalisierten) Gammaverteilung umfassen das zentrale Moment *μ* und den Skalierungsparameter *σ* (Abb. 3.16) sowie einen zusätzlichen Formparameter ν (Abb. 3.17). Die Parameter *μ* und *σ* wurden für jeden Datensatz (bestehend aus 50 Tail Momenten) angepasst, der Formparameter ν hingegen wurde global gefittet für alle Datensätze einer Gas-Labor-Kombination. Für die nachfolgende Analyse der Konzentrations-Wirkungsbeziehungen wurde das zentrale Moment *μ* verwendet. Es soll hier bereits vorweggenommen werden, dass die Laborunterschiede in den Verteilungsmustern der Tail Momente sich nicht in den Konzentrations-Wirkungsbeziehungen niederschlagen.

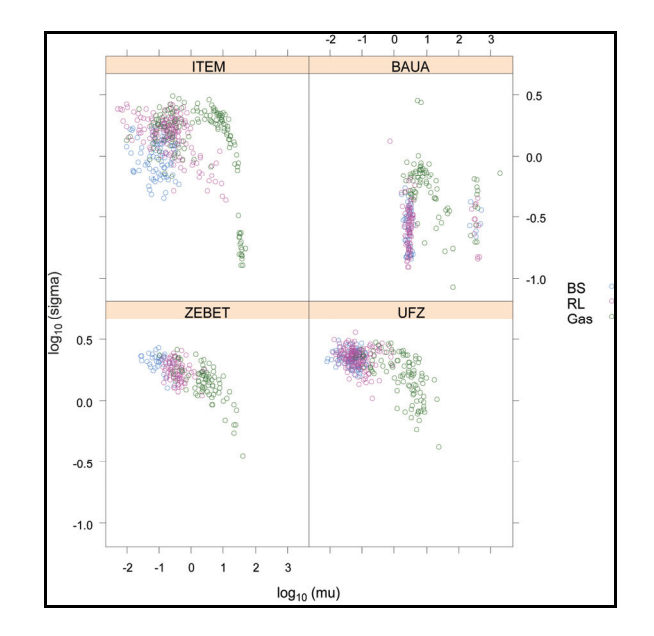

**Abb. 3.16** Variation des zentralen Momentparameters *μ* und des Skalierungsparameters *σ* der Gammaverteilung über alle Labore für das Gas SO<sub>2</sub>. Der zusätzliche Formparameter ν wurde für jedes Labor global gefittet (BAuA: -0.86, ITEM: -0.27, UFZ: 0.28, ZEBET: 0.24).

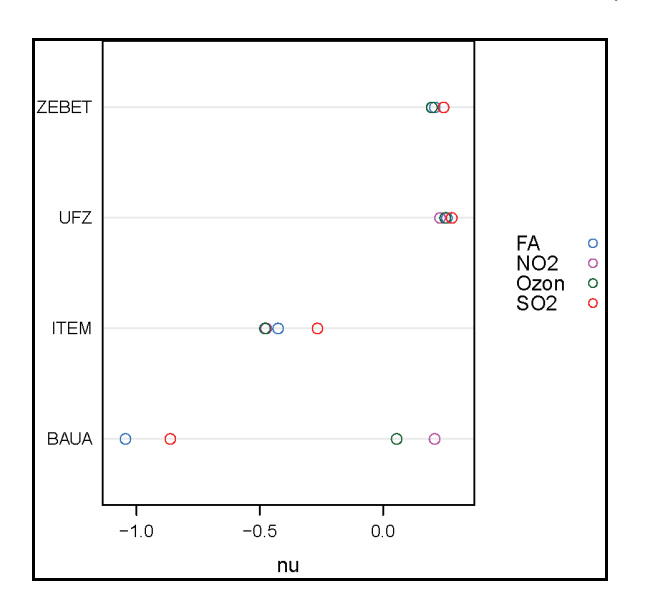

**Abb. 3.17** Variation des Formparameters ν über alle Labore und Gase. Für ν = 0 geht die Verteilung in eine logarithmische Normalverteilung über.

#### **3.2.2 Vergleich der Reinluft- und Brutschrankkontrollen für Tail Moment**

Mit dem aus der Verteilungsanpassung der Tail Momente gewonnenen Parameter *μ* wurden alle weiteren Analysen durchgeführt. Zum Vergleich der Reinluft- und Brutschrankkontrollen ( $μ_{RL}$  *vs.*  $μ_{BS}$ ) wurde die Dichteverteilung der log<sub>10</sub>-transformierten Quotienten  $\mu_{\text{RI}}/\mu_{\text{BS}}$  berechnet und die Verschiebung des Dichtemaximums vom Nullpunkt geprüft. Die Dichteverteilungen haben für alle vier Labore eine sehr ähnliche Form (Abb. 3.18). Bei Labor BAuA fiel das Dichtemaximum mit dem Nullpunkt zusammen, Reinluft- und Brutschrankkontrolle waren somit quasi identisch. Bei den

anderen drei Laboren war das Dichtemaximum zu höheren Werten verschoben, die Tail Momente wurden also durch die Reinluftexposition vergrößert. Bei ZEBET trat der größte Versatz auf; das Dichtemaximum lag bei 0.6, d. h.  $\mu_{\text{RI}}$  war im Vergleich zu  $\mu$ <sub>BS</sub> um den Faktor 4 erhöht (10<sup>0.6</sup>  $\approx$  4).

Die hier vorliegenden Ergebnisse zum Vergleich der Reinluft- und Brutschrankkontrollen können als Grundlage für die Festlegung von Akzeptanzkriterien für den Comet-Assay dienen. Aufgrund der Erfahrungen bei den Lebendzellzahlmessungen, die eine weitgehende Unempfindlichkeit der logistischen Regressionsanalyse von Konzentrations-Wirkungsbeziehungen bei Variation des Akzeptanzkriteriums gezeigt haben (Abb. 3.4), wurde im Rahmen dieses Projektes von einer Festlegung und Anwendung eines Akzeptanzkriteriums für den Comet-Assay abgesehen. Eine endgültige Entscheidung über die Festlegung eines Akzeptanzkriteriums soll im beantragten Folgeprojekt zur erweiterten Prävalidierung getroffen werden.

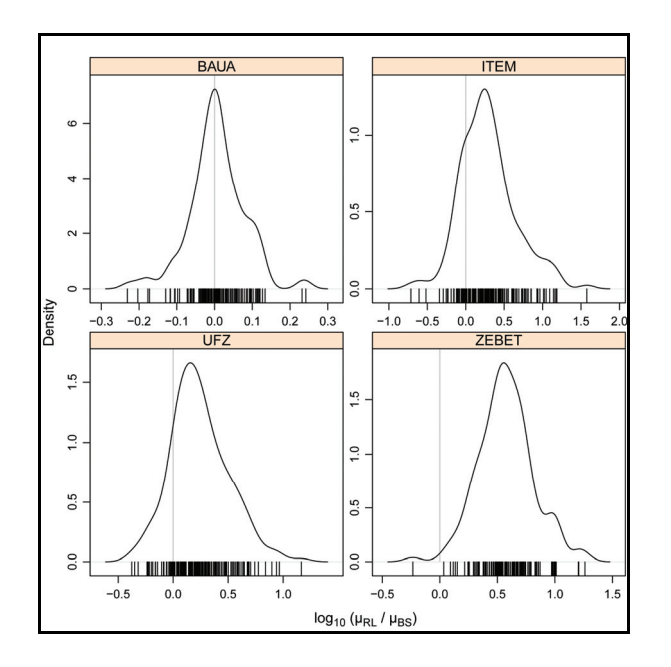

**Abb. 3.18** Interlabor-Vergleich der RL/BS-Verhältnisse. Dargestellt sind die Dichteverteilungen der log-transformierten RL/BS-Verhältnisse aller Messungen. Bei Gleichheit der RL- und BS-Daten müsste das Maximum der Dichteverteilung bei Null (graue Linie) liegen.

#### **3.2.3 Analyse der Konzentrations-Wirkungsbeziehungen für Tail Moment**

Für die Analyse der Konzentrations-Wirkungsbeziehungen wurde eine Normierung vorgenommen. Dabei wurden die Gasexpositionsdaten (μ<sub>Gas</sub>) durch die Reinluftkontrollen (μ<sub>RL</sub>) geteilt und der resultierende Quotient log<sub>10</sub>-transformiert

$$
y = \log_{10} \frac{\mu_{\text{Gas}}}{\mu_{\text{RL}}}.
$$
 (3.1)

In Abbildung 3.19 sind diese relativen Veränderungen (*log-fold change*) im Tail Moment in Abhängigkeit von der Gaskonzentration für alle Gase und Labore dargestellt. Für SO<sub>2</sub> und Formaldehyd ergab sich in allen Laboren eine Veränderung des Tail Moments mit zunehmender Gaskonzentration, was auf ein gentoxisches Potential der beiden Gase hinweist. Bei  $SO<sub>2</sub>$  kam es zu einer sehr ausgeprägten Zunahme des Tail Moments (Verlängerung des Kometenschweifes). Erwähnt werden sollte, dass nur bei einem Labor (ITEM) ein ausgeprägtes oberes Plateau in der Konzentrations-Wirkungskurve gemessen wurde. [Bei allen anderen Laboren konnte dieses obere Plateau nicht demonstriert werden, da in den hohen Konzentrationsbereichen aufgrund von zytotoxischen Effekten keine Zellen mehr für den Comet-Assay zur Verfügung standen]. Bei Formaldehyd zeigte sich erwartungsgemäß eine Abnahme des Tail Moments, was durch die vernetzende Wirkung vom Formaldehyd erklärt werden kann.

Im Gegensatz zur logistischen Kurvenanpassung der LZZ-Messung, bei der die obere Asymptote durch die Reinluftkontrolle und die untere Asymptote durch den Nullpunkt festgelegt ist, war bei der Kurvenanpassung des Tail Moments nur die untere Asymptote durch die Reinluftkontrolle festgelegt. Die Lage der oberen Asymptote musste aus dem Verlauf der Konzentrations-Wirkungsbeziehungen geschätzt werden. Aus der logistischen Kurvenanpassung, bei der die Daten der Reinluftkontrollen miteinbezogen wurden, wurde daher der Wendepunktparameter *xmid* als Maßzahl für die Effektkonzentration herangezogen. Die logistische Kurvenanpassung lieferte für den Wendepunktparameter *xmid* Werte im Bereich von 90-290 ppm für SO<sub>2</sub> und 3.6-8.0 ppm für FA. Bei den anderen beiden Gasen (NO2, Ozon) war die logistische Kurvenanpassung nicht erfolgreich.

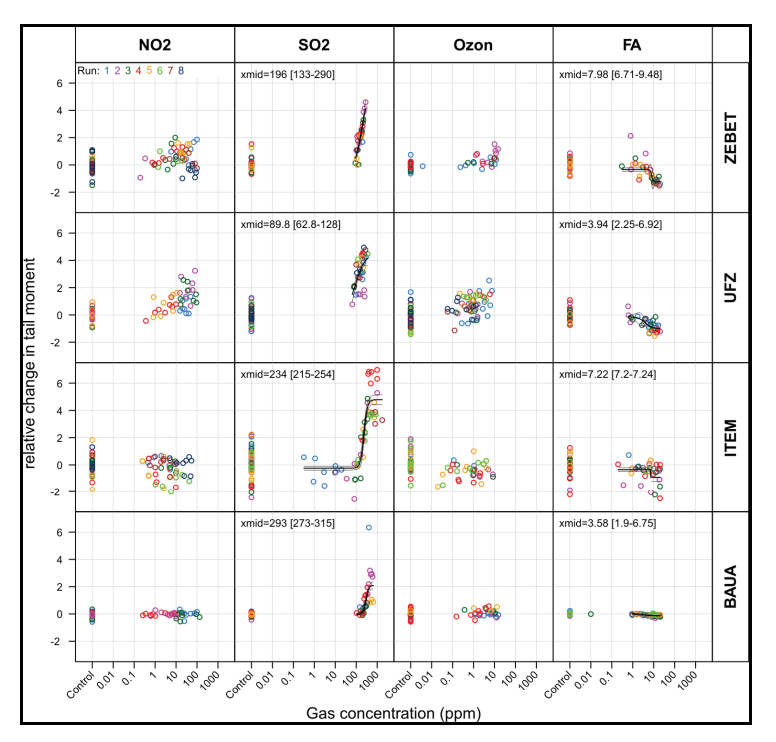

**Abb. 3.19** Konzentrations-Wirkungskurven für Parameter Tail Moment. Die verschiedenen Versuchsreihen (Runs) sind durch verschiedene Farben kodiert. Aufgetragen wurde die relative Veränderung im Tail Moment, die beschrieben wird durch den Quotienten log<sub>10</sub> ( $\mu_{\text{Gas}}$  /  $\mu_{\text{RL}}$ ). Die Einzelpunkte repräsentieren Mittelwerte der Messwiederholungen (jeweils *N* = 3 Membranen). Die dicken und dünnen Linien stellen die Vorhersagen und 95 %-Vertrauensintervalle eines logistischen Kurvenfits dar. Der Wendepunkt der logistischen Kurve (*xmid*) ist mit 95 %igem Vertrauensintervall ausgewiesen.

Aufgrund der Probleme mit dem Curve-Fitting der Tail Momente bei den Gasen NO<sub>2</sub> und Ozon wurde im Weiteren getestet, ob überhaupt ein Unterschied zwischen den Tail Momenten der Reinluftkontrollen und der Gasmessungen existiert. Für diese Prüfung wurde neben dem zentralen Moment *μ* auch der Skalierungsparameter *σ* der (an die Rohdaten angepassten) Gammaverteilung herangezogen. Trägt man diese beiden Parameter für jedes Gas und jedes Labor gegeneinander auf (Abb. 3.20), so bilden die Daten der Reinluftkontrollen einen mehr oder weniger begrenzten Hof (Abb. 3.20, graue Punktwolken). Wie zu erwarten, heben sich die Daten der Gasmessungen (rote Punktwolken) im Falle von  $SO<sub>2</sub>$  deutlich von denen der Reinluftkontrollen ab. Charakteristisch ist hierbei die Vergrößerung des zentralen Moments *μ* bei gleichzeitiger Verkleinerung des Skalierungsparameters *σ*; dieser Effekt ist durch die Erzeugung längerer und einheitlicherer Kometenschweife zu erklären. Mit Hilfe einer robusten multivariaten Varianzanalyse (MANOVA) wurde nun getestet, ob die Schwerpunkte der beiden Punktwolken (Reinluftkontrolle *vs*. Gasmessung) signifikant voneinander verschieden sind. Hierzu wurde die Funktion *Wilks.test* aus dem R-Statistik-Paket *rrcov* (TODOROV und FILZMOSER, 2009) verwendet. Im Falle von SO2 ergab sich für alle Labore ein signifikanter Unterschied zwischen Reinluftkontrolle und Gasmessung (Abb. 3.20). Auch bei Formaldehyd war – mit Ausnahme des Labors BAuA – der Unterschied signifikant. Weit interessanter als die aus der logistischen Regressionsanalyse antizipierten Ergebnisse für  $SO<sub>2</sub>$  und Formaldehyd sind jedoch die subtilen und heterogenen Unterschiede im Falle von NO<sub>2</sub> und Ozon. Für beide Gase ergab sich bei drei Laboren (ZEBET, UFZ, ITEM) ein signifikanter Unterschied zwischen Reinluftkontrolle und Gasmessung, wobei die Richtung, in der der Schwerpunkt verlagert wurde, bei Labor ZEBET und Labor UFZ sehr ähnlich war. Ohne diese Effekte und Laborunterschiede hier überbewerten zu wollen, ergeben sich aus dieser Analyse Hinweise darüber, in welchem engen Variationsbereich gentoxische Effekte auftreten könnten. Eine *endgültige* statistische Bewertung dieser Befunde (d. h. eine Unterscheidung von zufälligen und tatsächlichen Effekten) kann jedoch erst erfolgen, wenn Messungen mit Negativsubstanzen bzw. mit synthetischer Luft als Systemkontrolle vorliegen. Dies ist im Rahmen des beantragten Folgeprojekts geplant. Zum anderen macht diese Analyse aber auch deutlich, dass für eine Aufdeckung solcher "schwacher" Effekte eine Überprüfung der verwendeten Methoden hinsichtlich technischer Inkonsistenz zwischen den Laboren erforderlich sein wird.

Zusammenfassend lässt sich sagen, dass ein gentoxischer Effekt von  $SO<sub>2</sub>$  und Formaldehyd in allen vier Laboren mittels logistischer Regression nachgewiesen werden konnte. Ein dosisabhängiger Effekt von NO<sub>2</sub> und Ozon auf das Tail Moment konnte über eine logistische Regression nicht gezeigt werden. Aus einer multivariaten Varianzanalyse ergaben sich schwache Hinweise für einen gentoxischen Effekt von  $NO<sub>2</sub>$ und Ozon. Eine statistische Bewertung dieser Hinweise kann jedoch erst im beantragten Folgeprojekt erfolgen.

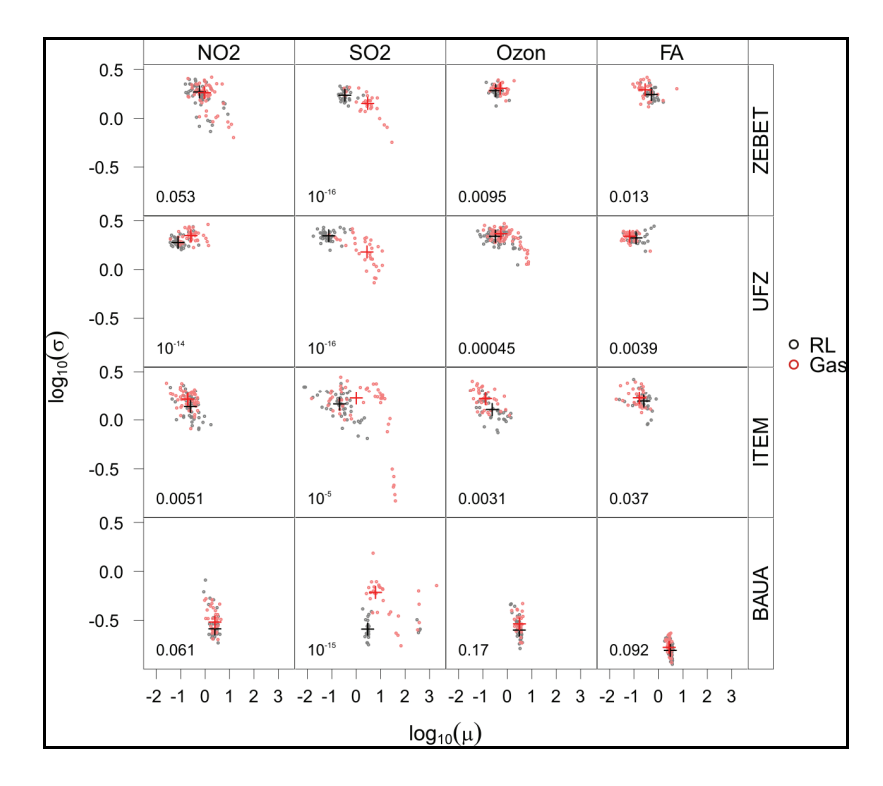

**Abb. 3.20** Variation des zentralen Momentparameters *μ* und des Skalierungsparameters *σ* der angepassten Gammaverteilung für alle Gase und Labore. Die hellroten und grauen Punkte repräsentieren die Mittelwerte der technischen Replikate (*N* = 3 Membranen) für die Reinluftkontrollen (RL) und Gasmessungen (Gas). Der Schwerpunkt der hellroten und grauen Punktwolken ist durch rote und schwarze Plussymbole gekennzeichnet (robuste Schätzung). Mit Hilfe einer robusten MANOVA wurde getestet, ob die Schwerpunkte der beiden Punktwolken (Reinluftkontrolle, Gasmessung) signifikant voneinander verschieden sind; als Testergebnis ist der *P*-Wert in jeder Teilgrafik ausgewiesen.

#### **3.2.4 Interlabor- und Intralabor-Variabilität für Tail Moment**

Mit Hilfe eines gemischten, logistischen Modells wurde versucht, die Interlabor- und Intralabor-Variabilität in der Lage und Form der Konzentrations-Wirkungskurven für SO2 und Formaldehyd zu bestimmen. Dieser Modellierungsansatz ließ sich jedoch nur für  $SO<sub>2</sub>$  verwirklichen. Das selektierte Modell für  $SO<sub>2</sub>$  berücksichtigte Zufallseffekte durch die Labore und Messwiederholungen nur für den Parameter *xmid* (Tab. 3.2). Die Interlabor-Variabilität im Wendepunktparameter *xmid* (dekadisch-logarithmische Skala) betrug 0.25 (σ<sub>interlabor</sub>), die Intralabor-Variabilität 0.15 (σ<sub>intralabor</sub>). Im Gegensatz zu SO<sub>2</sub> schlug bei Formaldehyd die Anwendung eines gemischten, logistischen Modells auf die Daten aller Labore fehl, so dass die Konzentrations-Wirkungskurven nur laborweise analysiert werden konnten. Eine Bestimmung der Intralabor-Variabilität war nicht möglich, da für jedes Labor nur eine Kurvenanpassung an die gepoolten Daten aller Versuchsreihen vorgenommen werden konnte. Anhand der laborweisen Ergebnisse wurde für Formaldehyd eine Interlabor-Variabilität (*σ*interlabor) für *xmid* von 0.20 und für *scal* von 0.11 ermittelt. Zu erwähnen ist, dass die gentoxischen Effektkonzentrationen (10*xmid*-Werte) aus dem Comet-Assay (Tab. 3.2) kleiner sind als die zytotoxischen Effektkonzentrationen der LZZ-Messung (SO2: 240 ppm *vs*. 446 ppm,

Formaldehyd: 5.4 ppm *vs*. 22 ppm). Schlussfolgernd lässt sich sagen, dass die gentoxischen Effekte von  $SO<sub>2</sub>$  und Formaldehyd in allen vier Laboren beobachtet wurden. Die statistische Auswertung führte zu vergleichbaren Werten für den Wendepunktparameter *xmid*. Darüber hinaus war die Interlabor-Variabilität des Wendepunktparameters aus dem Comet-Assay vergleichbar mit dem aus der LZZ-Messung.

**Tab. 3.2** Modellstatistik für Tail Moment für zwei Gase. Dargestellt sind die Schätzwerte für *xmid* (Lageparameter) und *scal* (Skalierungsparameter) des logistischen Modells. Zusätzlich sind die Effekte der Labore (σ<sub>interlabor</sub>) und der Messwiederholungen (*σ*intralabor) auf *xmid* und *scal* angegeben.

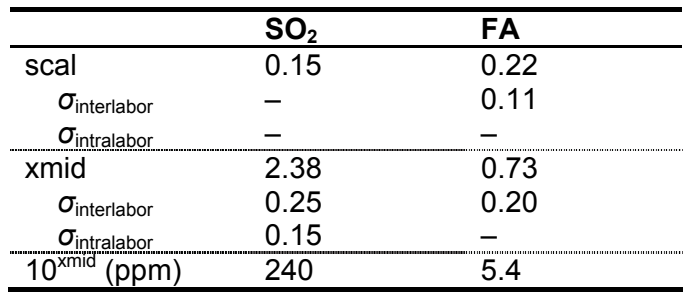

#### **3.2.5 Entwicklung eines Prädiktionsmodells für die Gentoxizität**

Wie bereits zuvor ausgeführt, bedarf es für die Entwicklung eines Prädiktionsmodells für die Gentoxizität noch zusätzlicher experimentell erhobener Daten und methodischer Abgleiche. Die Bearbeitung beider Aspekte ist in dem beantragten Folgeprojekt der Studie geplant.

## **4 Zusammenfassung**

Ziel dieses Projektes war die Prävalidierung einer Methodik zur Prüfung der toxischen Wirkung von Gasen nach Direktexposition von Lungenzellen des Menschen an der Luft-Flüssigkeitsgrenzschicht (Air Liquid Interface). Als Prüflabore beteiligt an diesem Verbundprojekt waren das Fraunhofer ITEM (Projektkoordinator), das UFZ Leipzig, das BfR (ZEBET) und die BAuA Berlin. Die Projektlaufzeit erstreckte sich von Januar 2008 bis September 2009.

Vier Testgase (NO<sub>2</sub>, SO<sub>2</sub>, Ozon, Formaldehyd) sowie synthetische Luft als Negativkontrolle wurden in diese Studie einbezogen. Als biologisches Prüfsystem diente die Lungenzelllinie A549 humanen Ursprungs, die auf mikroporösen Membranträgern an der Luft-Flüssigkeitsgrenzschicht kultiviert und verschiedenen Gaskonzentrationen bzw. synthetischer Luft ausgesetzt wurde. Nach einstündiger Exposition wurden die zytotoxische Wirkung über eine Lebendzellzahl-Messung und die gentoxische Wirkung mittels Comet-Assay erfasst.

Die Auswertung der Lebendzellzahl ergab für alle vier Modellgase klare Dosis-Wirkungsbeziehungen. Darüber hinaus zeigten sich eine gute Wiederholbarkeit innerhalb der Labore sowie eine sehr gute Übereinstimmung in der Lage und Form der Dosis-Wirkungsbeziehungen zwischen den Laboren. Für die Entwicklung eines Prädiktionsmodells wurden die In-vitro-EC<sub>50</sub>-Werte mit In-vivo-LC<sub>50</sub>-Werten für Maus und Ratte aus der Literatur verglichen. Hierbei zeigte sich ein enger Zusammenhang zwischen den In-vitro- und In-vivo-Daten. Allerdings war der Zusammenhang aufgrund der geringen Zahl von getesteten Gasen mit einer großen Unsicherheit behaftet, so dass für die Entwicklung eines endgültigen Prädiktionsmodells eine Erweiterung der Datenbasis notwendig ist.

Die Auswertung des Parameters Tail Moment aus dem Comet-Assay ergab für SO<sub>2</sub> und Formaldehyd klare Dosis-Wirkungsbeziehungen in allen Laboren. Hierbei konnten indirekte Hinweise für die Induktionen von DNA-Strangbrüchen  $(SO<sub>2</sub>)$  und DNA-Protein-Vernetzungen (Formaldehyd) gefunden werden. Die logistische Regressionsanalyse lieferte keine Hinweise für einen dosisabhängigen Effekt von  $NO<sub>2</sub>$  und Ozon auf das Tail Moment. Schwache Hinweise für einen gentoxischen Effekt dieser beiden Gase ergaben sich aus einer multivariaten Varianzanalyse; eine endgültige statistische Bewertung dieser Befunde ist jedoch erst möglich, wenn Messungen mit Negativsubstanzen vorliegen. Die Erweiterung der Datenbasis ist in einer erweiterten Prävalidierungsphase geplant.

## **Literaturverzeichnis**

**Bauer, E.; Recknagel, R. D.; Fielder, U.; Wollweber, L.; Bock, C.; Greulich, K. O.:** The distribution of the tail moments in single cell gel electrophoresis (comet assay) obeys a chi-square (χ2) not a gaussian distribution. Mutation Research 398 (1998): 101-110

**BéruBé, K.; Aufderheide, M.; Breheny, D.; Clothier, R.; Combes, R.; Duffin, R.; Forbes, B.; Gaça, M.; Gray, A:; Hall, I.; Kelly, M.; Lethem, M.; Liebsch, M.; Merolla, L.; Morin, J.-P.; Seagrave, JC.; Swartz, M.A.; Tetley, T.D.; Umachandran, M.:** *In Vitro* models of inhalation toxicity and disease. The report of a FRAME workshop. ATLA 37 (2009): 89–141

**Curren, R. D.; Southee, J. A.; Spielmann, H.; Liebsch, M.; Fentem, J. H.; Balls, M.:** The role of prevalidation in the development, validation and acceptance of alternative methods. ATLA 23 (1995): 211-217

**Glauner, B.:** Stromausschlussverfahren, Standardisierung der Vitalitätsbestimmung. BIOspektrum 04.06 (2006) 12. Jahrgang: 394-395

**Hartung, T.; Rovida, C.:** Chemical regulators have overreached. Nature 460 (2009): 1080-1081

**Höfer, T.; Gerner, I.; Gundert-Remy, U.; Liebsch, M.; Schulte, A.; Spielmann, H.; Vogel, R.; Wettig, K.:** Animal testing and alternative approaches for the human health risk assessment under the proposed new European chemicals regulation. Arch Toxicol (2004) 78: 549–564

**Liebsch, M.; Traue, D.; Barrabas, C.; Spielmann, H.; Uphill, P.; Wilkins, S.; McPherson, J.P.; Wiemann, C.; Kaufmann, T.; Remmele, M.; Holzhütter, H.-G.:**  The ECVAM prevalidation study on the use of EpiDerm for skin corrosivity testing. ATLA 28 (2000): 371-401

**Lindl, T.; Lewandowski, B.; Schreyogg, S.; Staudte, A.:** An Evaluation of the in vitro cytotoxicity of 50 chemicals by using an electrical current exclusion method versus neutral red uptake and MTT Assays. ATLA 33 (2005) 6: 591-601

**Marchant, G. E.:** Genetics and the future of environmental policy. In: Environmentalism and the technologies of tomorrow, Shaping the next industrial revolution. (R. Olson & D. Rejeski, Hrsg.). Washington, DC: Island Press (2005): 61-70

**OECD Guidance Document No. 34:** Guidance document on the validation and international acceptance of new and updated test methods for hazard assessment. OECD, Paris (2005)

**OECD Guideline for the Testing of Chemicals: No. 431:** *In vitro* skin corrosion: Human skin model test. OECD, Paris (2004)

**OECD Guideline for the Testing of Chemicals:** No. 432: *In vitro* 3T3 NRU phototoxicity test. OECD, Paris (2004)

**OECD Guideline for the Testing of Chemicals:** No. 437: Bovine corneal opacity and permeability test method for identifying ocular corrosives and severe irritants. OECD, Paris (2009)

**OECD Guideline for the Testing of Chemicals:** No. 438: Isolated chicken eye test method for identifying ocular corrosives and severe irritants. OECD, Paris (2009)

**OECD Guideline for the Testing of Chemicals:** No. 439: *In vitro* skin irritation: Reconstructed human epidermis test method. OECD Paris (2010)

**Palmberg, L.; Larsson, B. M.; Malmberg, P.; Larsson, K.:** Induction of IL-8 production in human alveolar macrophages and human bronchial epithelial cells in vitro by swine dust. Thorax 53 (1998) 4: 260-264

**Pinheiro, J. C.; Bates, D. M.:** Mixed-effects models in S and S-Plus. Springer-Verlag, New York (2000)

**R Development Core Team: R:** A language and environment for statistical computing. R Foundation for Statistical Computing, Vienna, Austria (2009) URL<http://www.R-project.org>

**Rigby, R. A.; Stasinopoulos, D. M.:** Generalized additive models for location, scale and shape, (with discussion). Applied Statistics 54 (2005) 3: 507-554

**Rigby, R. A.; Stasinopoulos, D. M.:** A flexible regression approach using GAMLSS in R. URL [http://www.gamlss.com \(2](http://www.gamlss.com)008)

**Rothen-Rutishauser, B. M.; Kiama, S. G.; Gehr, P.:** A three-dimensional cellular model of the human respiratory tract to study the interaction with particles. American Journal of Respiratory Cell and Molecular Biology 32 (2005): 281-289

**Rovida, C.; Hartung, T.:** Re-evaluation of animal numbers and costs for in vivo tests to accomplish REACH legislation requirements for chemicals - a report by the transatlantic think tank for toxicology. ALTEX 26 (2009) 3: 187-208

**SENS-IT-IV:** Novel testing strategies for in vitro assessment of allergens. [www.sens-it-iv.eu](http://www.sens-it-iv.eu) 

**Shepherd, B. E.; Schaalje, G. B.; Smith, M. J.; Murray, B. K.; O'Neill, K. L.:**  Statistical analysis of the comet assay using a mixture of gamma distributions. Quantitative Microbiology 2 (2001) 1: 69-79

**Spielmann, H.; Balls, M.; Dupuis, J.; Pape, W. J.; Pechovitch, G.; de Silva, O.; Holzhütter, H.-G.; Clothier, R.; Desolle, P.; Gerberick, F.; Liebsch, M.; Lovell, W. W.; Maurer, T.; Pfannenbecker, U.; Potthast, J. M.; Csato, M.; Sladowski, D.; Steiling, W.; Brantom, P.:** The international EU/COLIPA *in vitro* phototoxicity

validation study: Results of phase II (Blind trial). Part 1: The 3T3 NRU phototoxicity test. Toxicology in Vitro 12 (1998) 3: 305-327

**Spielmann, H.; Hoffmann, S.; Liebsch, M.;Botham, P.; Fentem, J.H.; Eskes, C.; Roguet, R.; Cotovio, J.; Cole, T.; Worth, A.; Heylings, J.; Jones, P.; Robles, C.; Kandárová, H.; Gamer, A.; Remmele, M.; Curren, R.; Raabe, H.; Cockshott, A.; Gerner, I.; Zuang, V.:** The ECVAM international validation study on *in vitro* tests for acute skin irritation: Report on the validity of the EPISKIN and EpiDerm assays and on the skin integrity function test. ATLA 35 (2007): 559–601

**Todorov, V.; Filzmoser, P.:** An object-oriented framework for robust multivariate analysis. Journal of Statistical Software 32 (2009) 3: 1-47

**Verde, P. E.; Geracitano, L. A.; Amado, L. L.; Rosa, C. E.; Bianchini, A.; Monserrat, J. M.:** Application of public-domain statistical analysis software for evaluation and comparison of comet assay data. Mutation Research 604 (2006) 1-2: 71-82

**Voisin, C.; Aerts, C.; Jakubczak, E.; Tonnel, T. B.:** Cell culture in the gas phase. Bulletin européen de physiopathologie respiratoire 13 (1977a): 69-82

**Voisin, C.; Aerts, C.; Jakubczak, E.; Houdret, J. L.; Tonnel, T. B.:** Effects of nitrogen dioxide on alveolar macrophages surviving in the gas phase. A new experimental model for the study of in vitro cytotoxicity of toxic gases (author´s transl). Bulletin européen de physiopathologie respiratoire 13 (1977b) 1: 137-144